## **概念圖工作坊** 實務篇:繪製概念之步驟與實例演練

奈米能源概念圖及能力指標計畫指導教授宋曜廷、陳學志、譚克平 教授

奈米能源概念圖及能力指標計畫團隊王薇茜小姐、林寀雯小姐、周鴻騰先生、張立學先生、黃信樽先生、程景宜小姐熊慧鵬小姐

主講人:周鴻騰、黃信樽

カノコカ

中華民國99年1月15日 國立成功大學

#### 實務篇:繪製概念之步驟與實例演練

#### (一)基礎演練:基本繪製指令

**廣播示範**

# **1. 使用CmapTools**

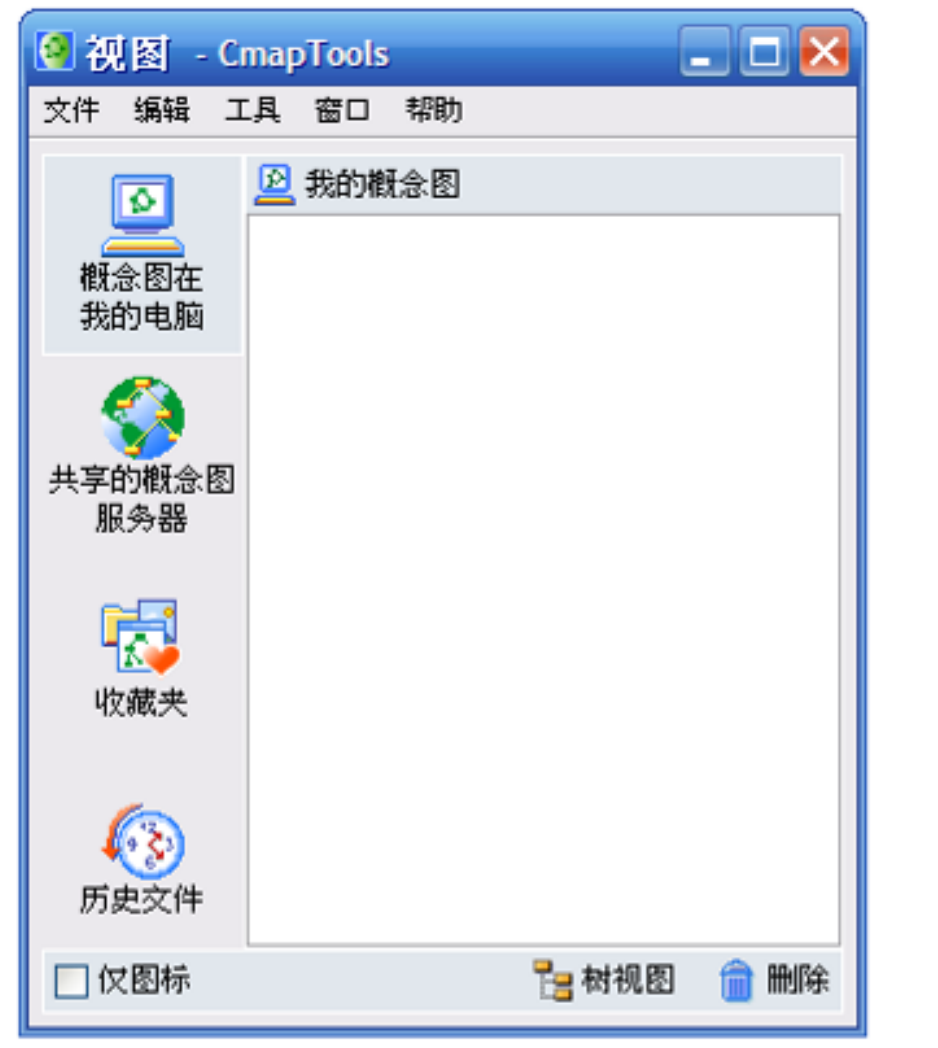

#### **視圖(瀏覽視窗)能直接以檔案形式在我的電腦上編輯檔 案或在共享的概念圖伺服器上進行檔案分享。**

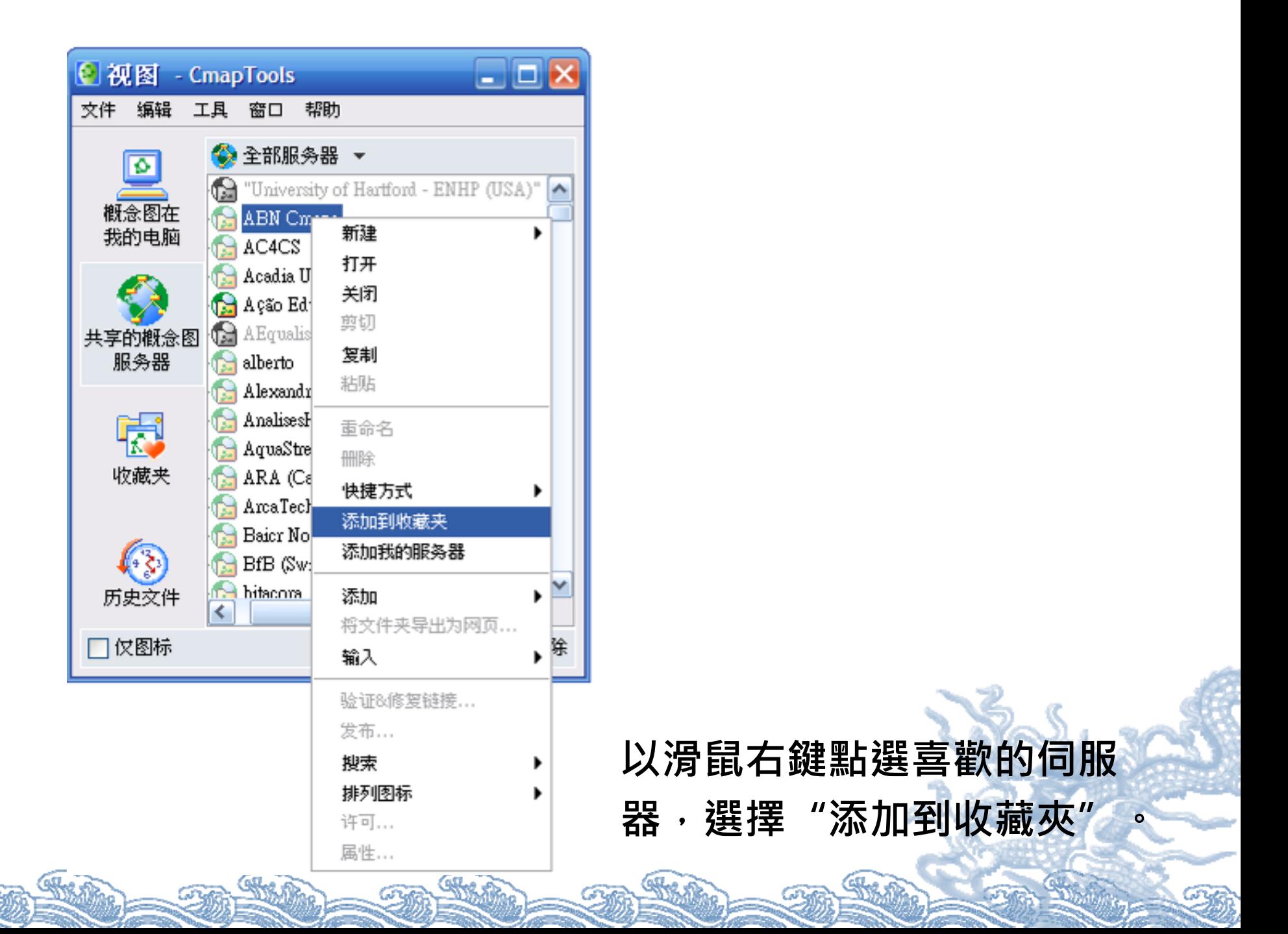

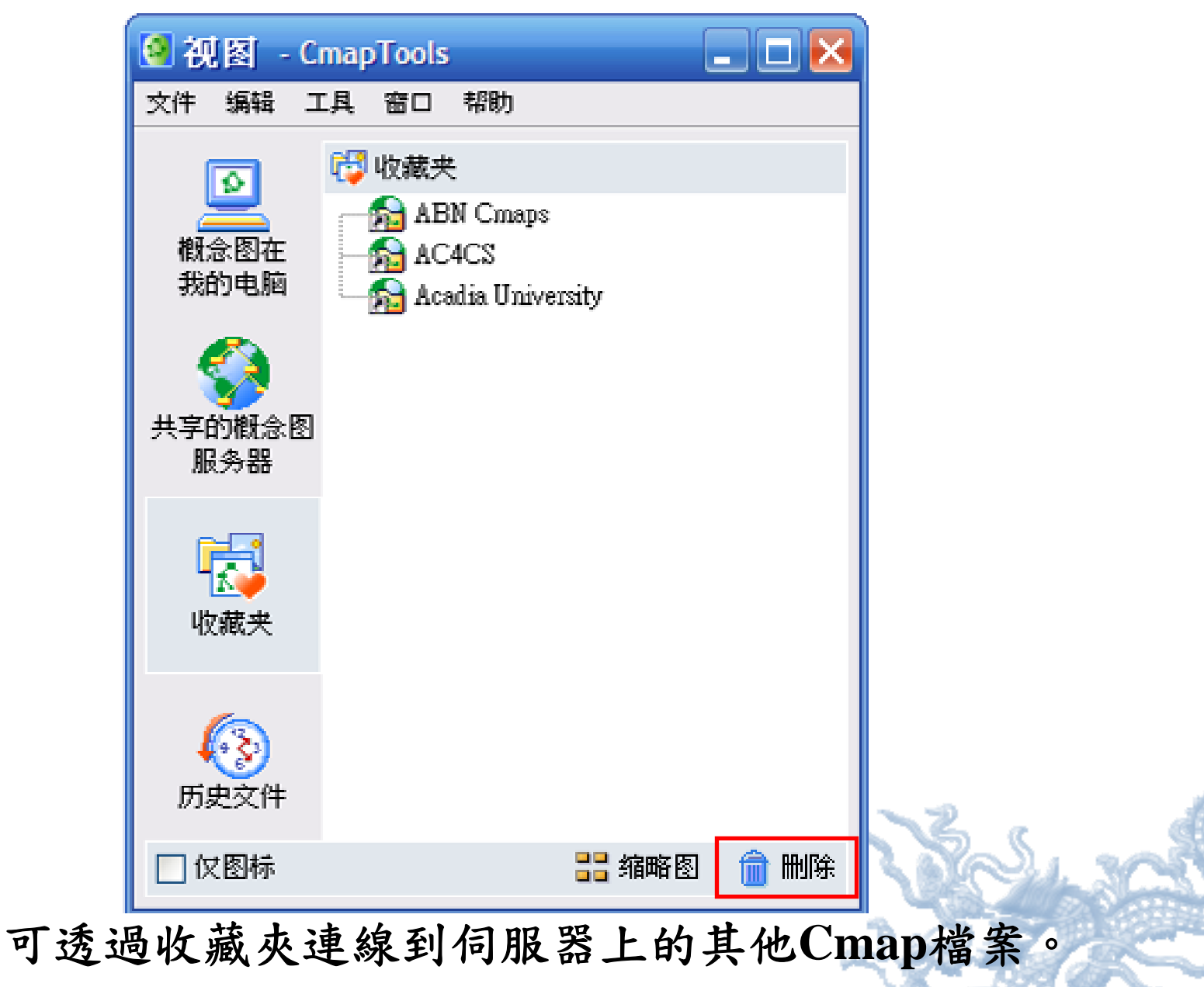

STAR

可透過 **"**刪除 **"**刪去不必要的連結。

•

•

| 口视图<br>- CmapTools         |                     |                       |
|----------------------------|---------------------|-----------------------|
| 编辑<br>帮助<br>文件<br>工具<br>裔口 |                     |                       |
| ø                          | 【⑦ 历史文件             | <b>N</b> 清除           |
|                            | 资源                  | 访问时间                  |
| 概念图在                       | <b>機械推理測驗跑</b><br>鼎 | 2009-10-5 15:14:57    |
| 我的电脑                       | 全球暖化概圖              | 2009-10-2 17:02:57    |
|                            | M-M-C-E-001<br>fle  | 2009-10-2 16:41:00    |
|                            | M-M-C-E-0001<br>鬫   | 2009-10-2 15:51:43    |
| 共享的概念图                     | 機械推理測驗圖             | 2009-10-1 17:46:12    |
| 服务器                        | 题1-2                | 2009-9-23 17:59:26    |
|                            | 題1-1<br>fв          | 2009-9-23 17:59:11    |
|                            | 題2-4<br>sГe         | 16:17:22<br>2009-9-23 |
|                            | 鹵<br>README         | 17:54:01<br>2009-9-21 |
| 收藏夹                        | 未命名 1<br>喦          | 2009-9-21 17:35:06    |
|                            | 全球暖化概念圖<br>鼎        | 2009-9-21 17:20:22    |
| 历史文件                       | €<br>ШĿ             | ≯                     |
| 仅图标                        |                     | <b>H</b> 缩略图<br>删除    |

 歷史文件提供使用者曾經繪製過的**Cmap**紀錄。 以滑鼠點選 **"**清除 **"**可清除歷史紀錄。但不會清除電腦已 貯存的概念圖檔案。

•

•

# **2. 新建cmap**

•

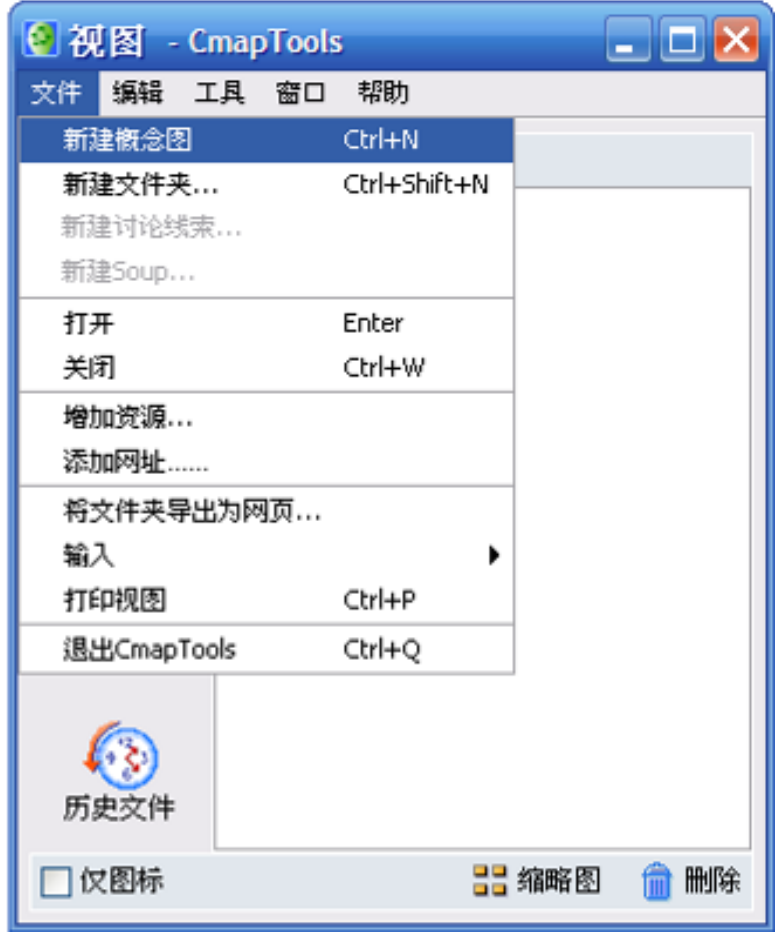

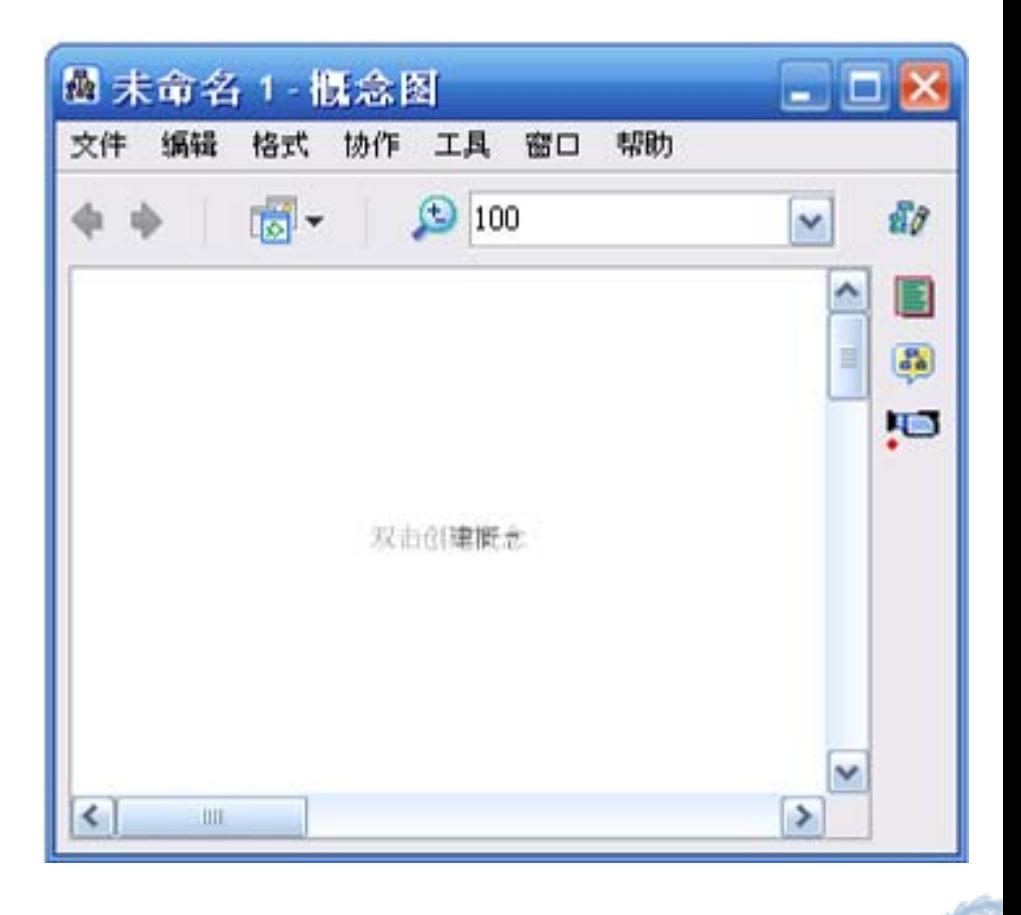

 在「文件」點選 「新建概念圖 」;或按「**Ctrl + n**」。會 另外出現未命名的概念圖視窗**(**右圖**)**。

## **2.1 新增一個命題**

•

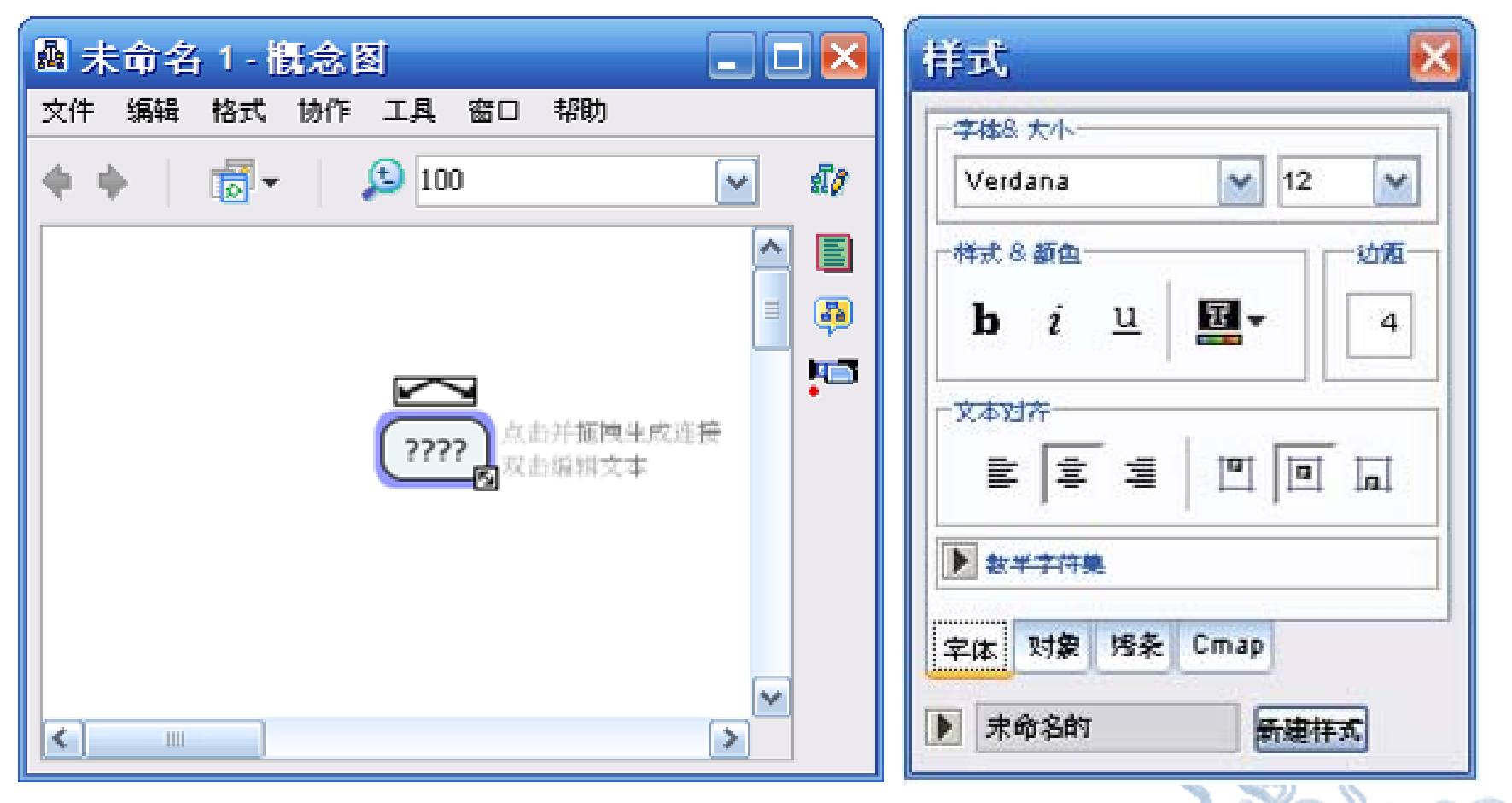

 雙擊概念圖視窗後會出現楕方形的概念 圖及樣式工具視窗

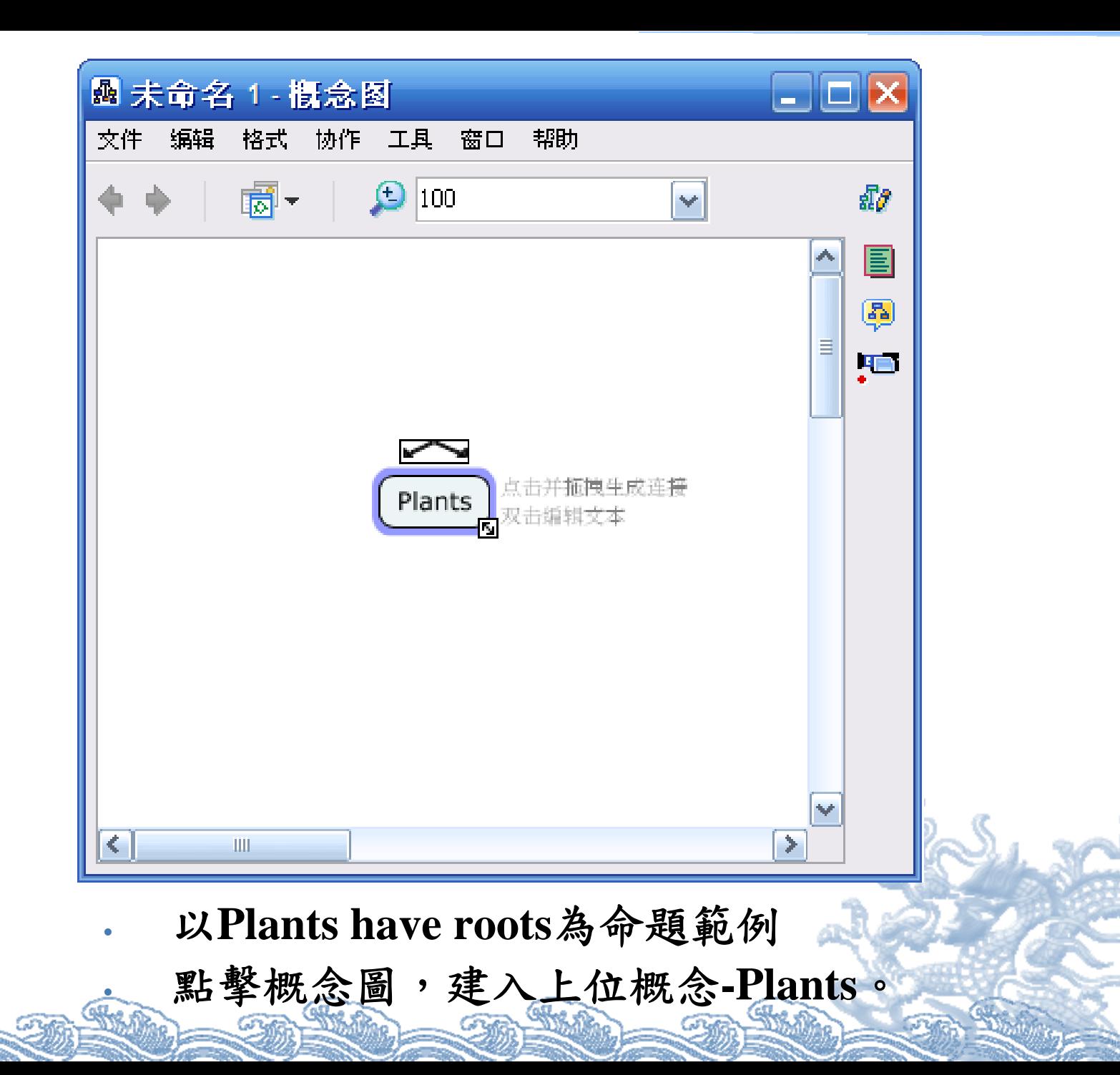

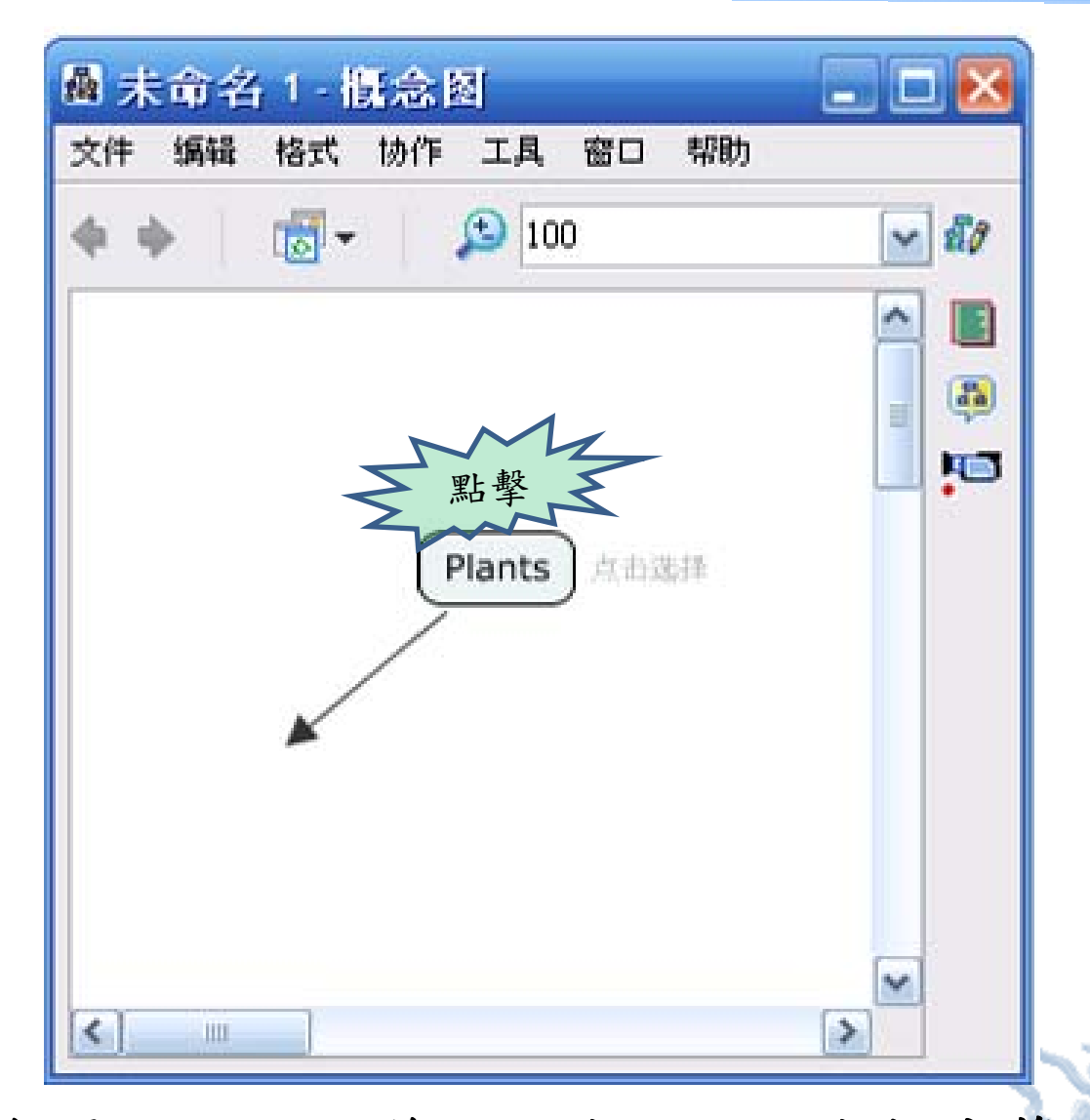

• 點擊概念圖上之 □ 後即可向任何方向拉出箭頭。 箭頭拉至理想位置後再點擊滑鼠左鍵一次,將會出現連 結的次概念。

•

•

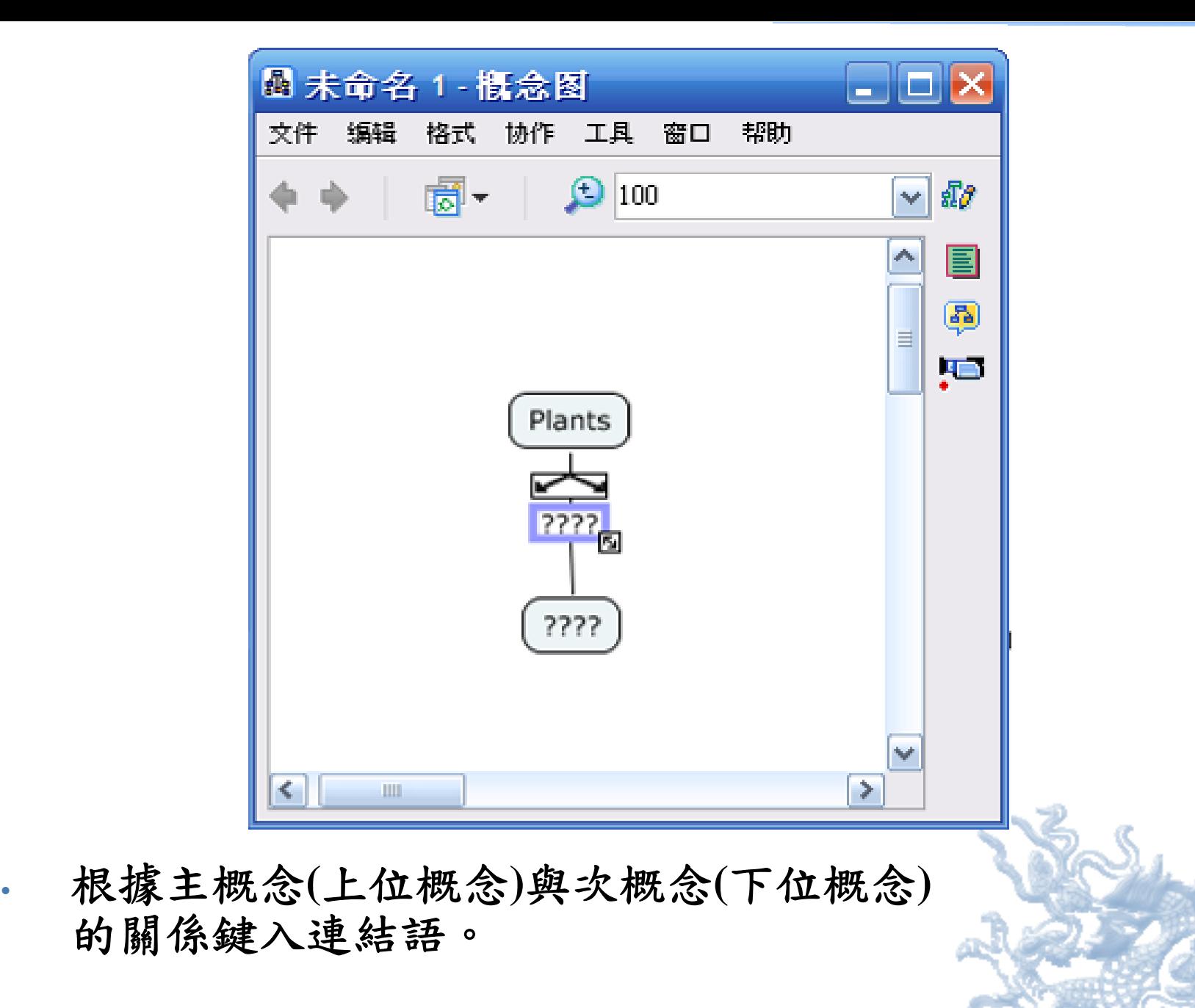

•

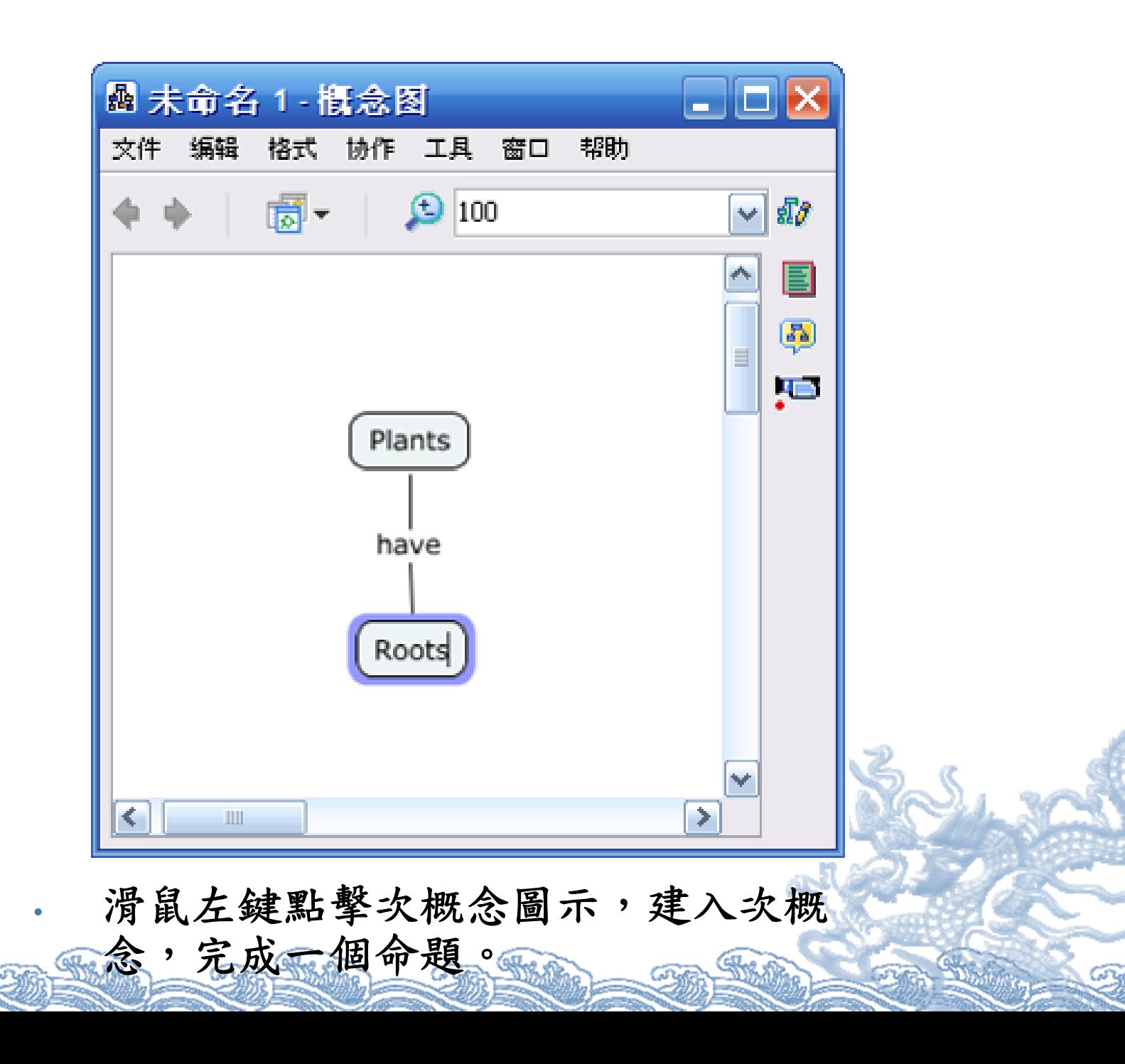

# **3.保存cmap**

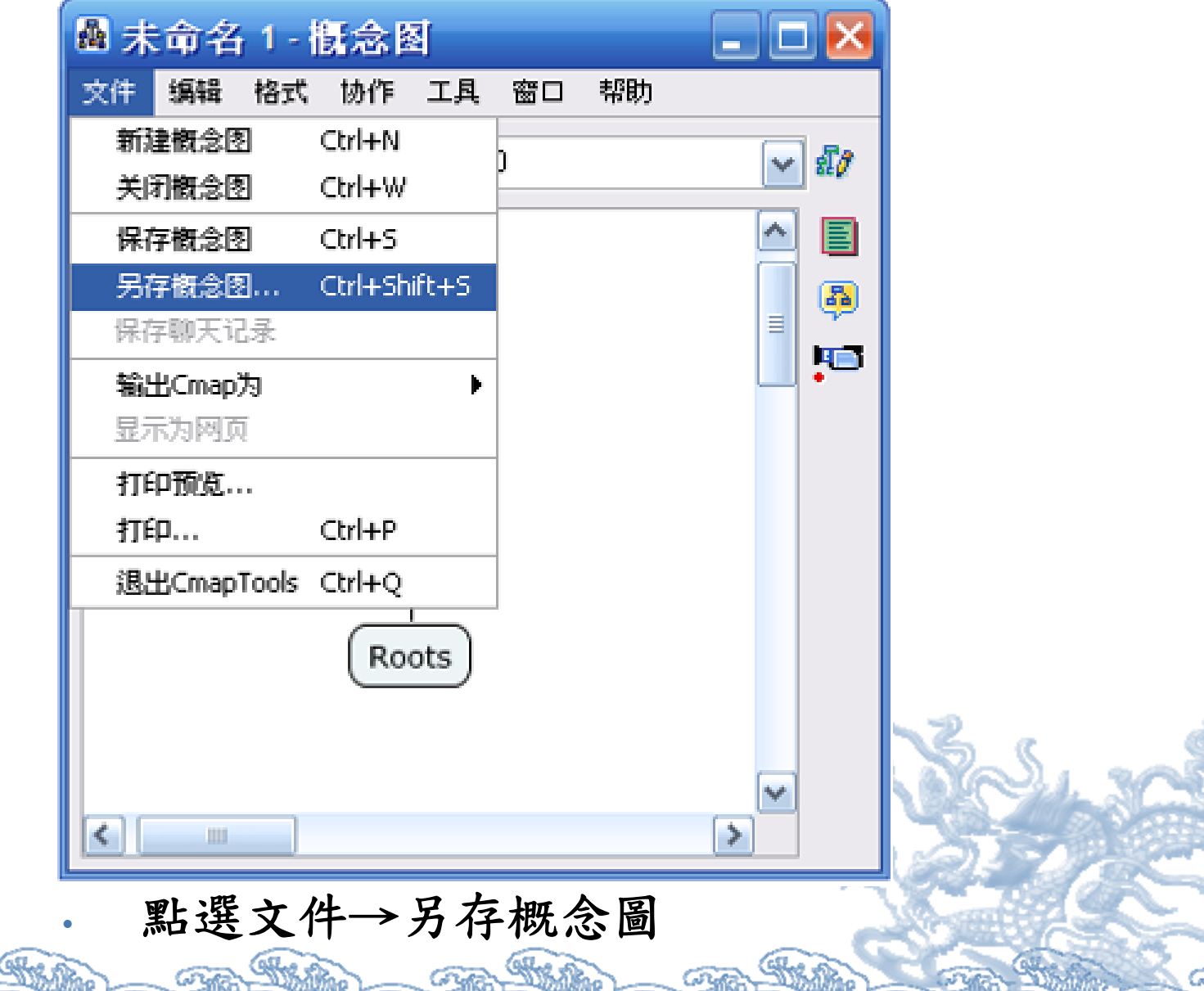

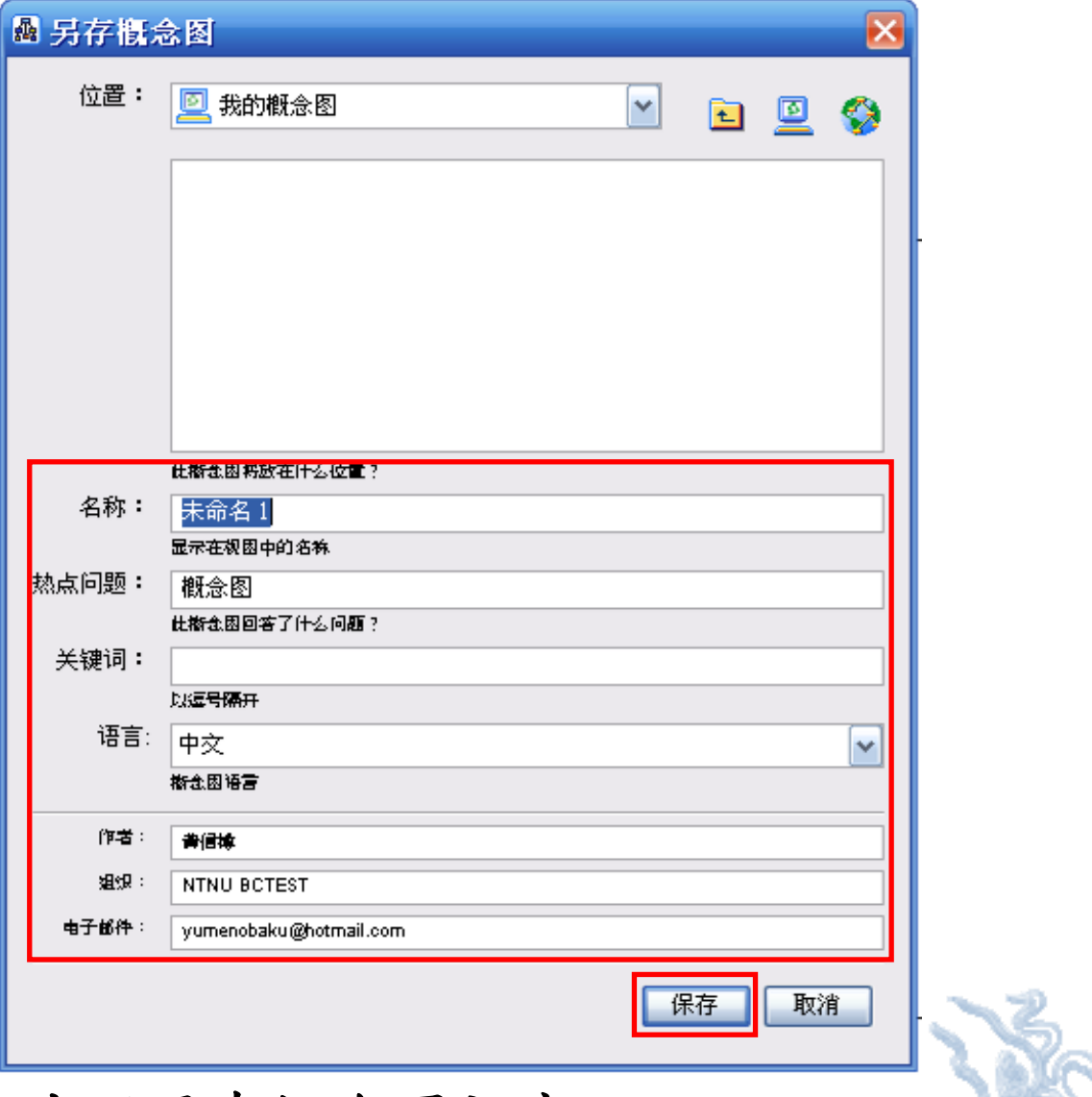

出現另存概念圖視窗。

•

•

鍵入檔名及相關訊息,按保存。

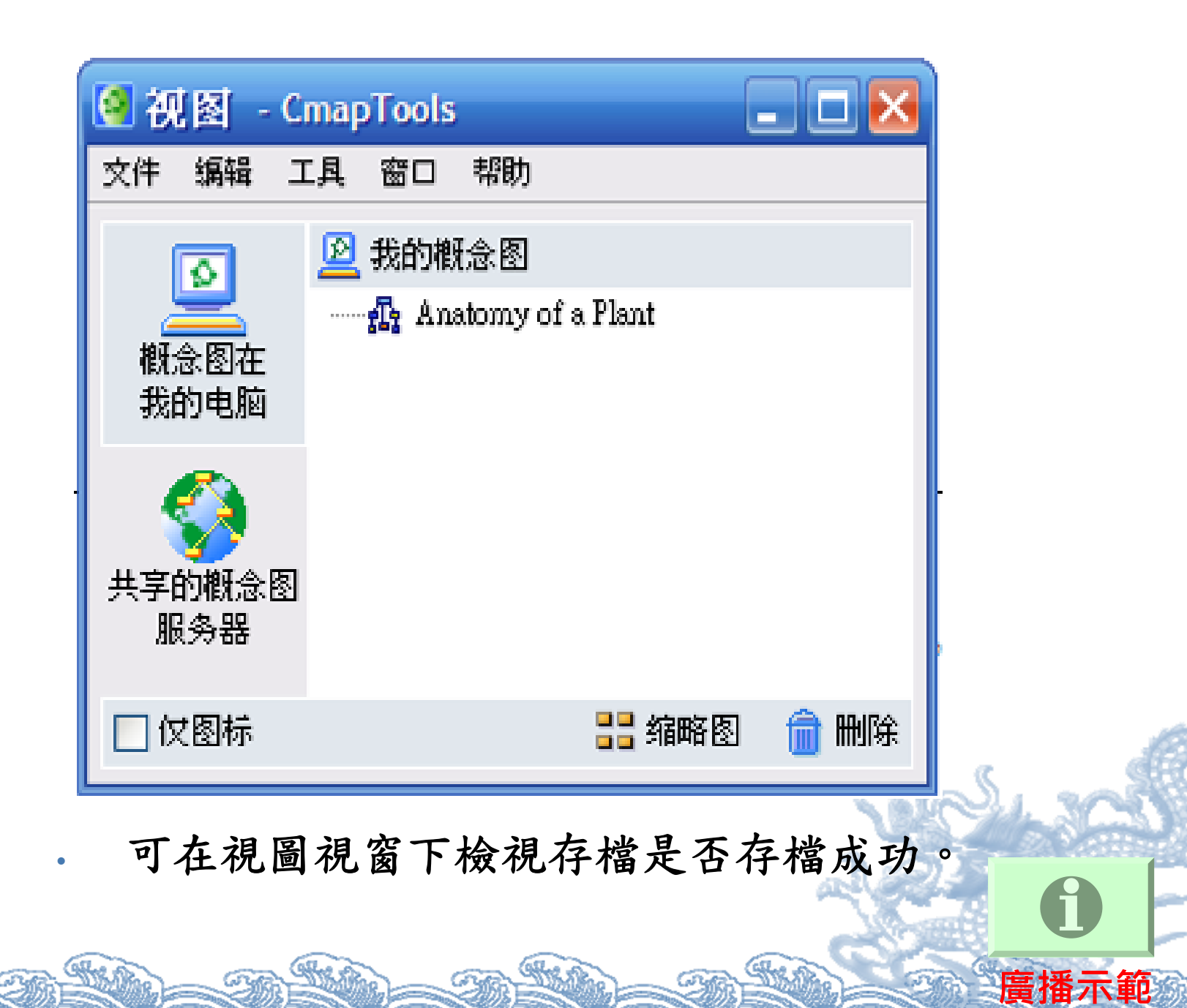

STAR

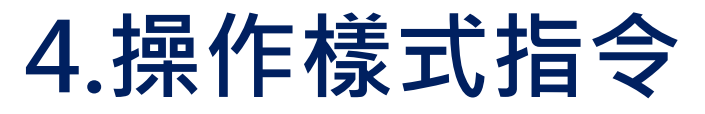

•

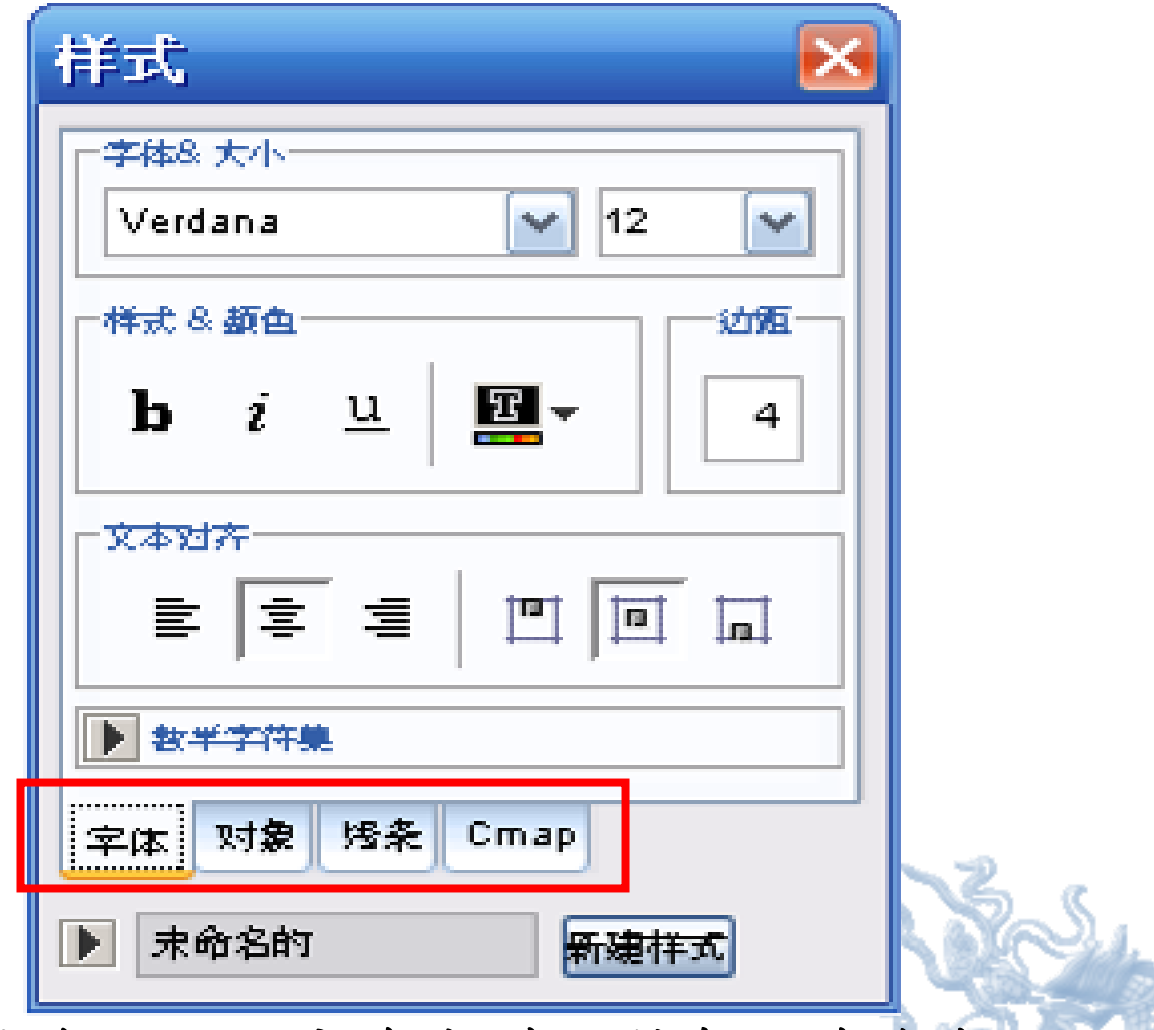

操作樣式指令依功能分為字體、對象、線條與 **Cmap**。下面依功能逐一介紹其操作方法及意義。

## **4.1 字體**

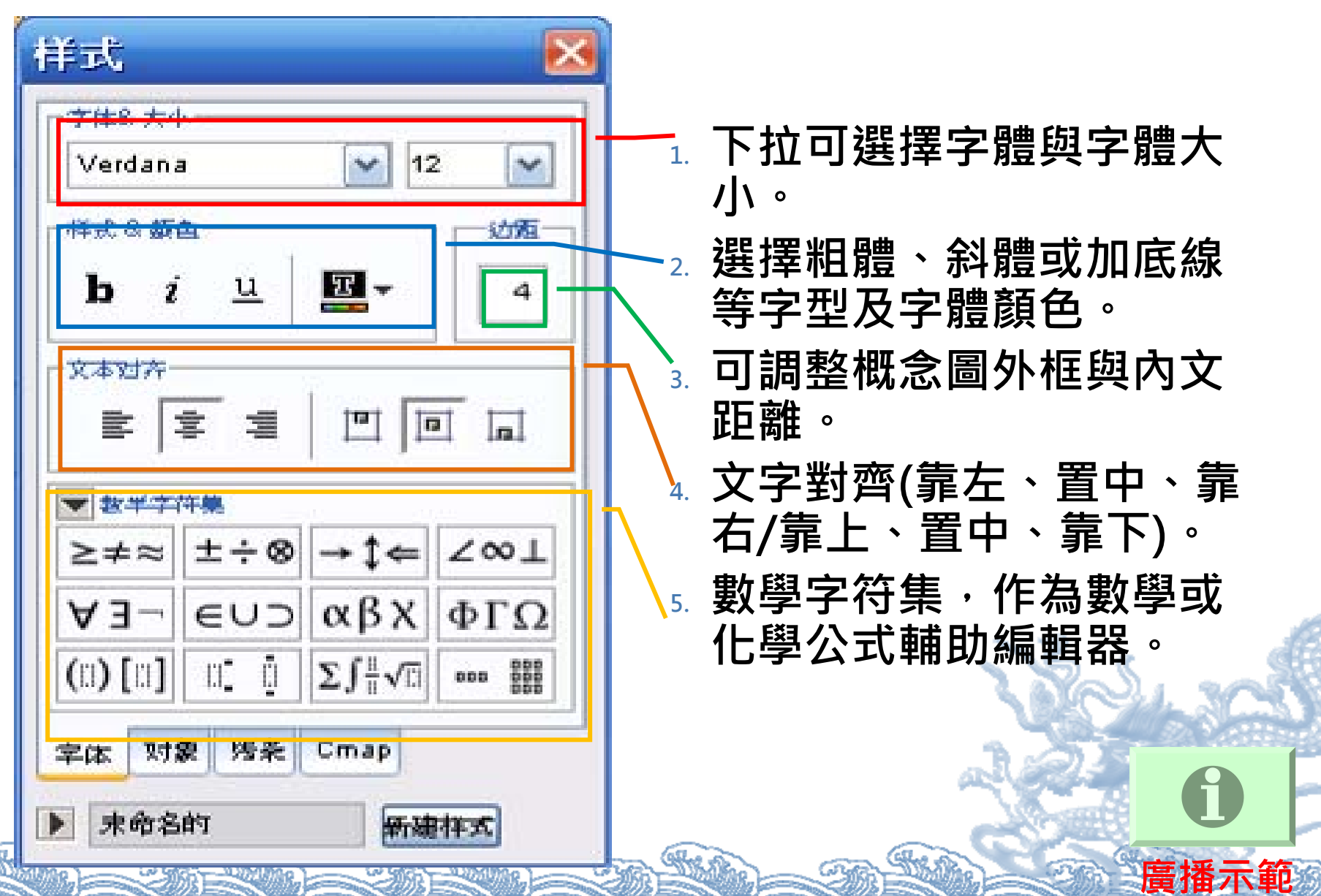

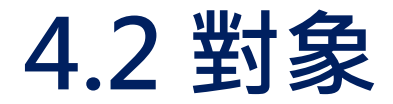

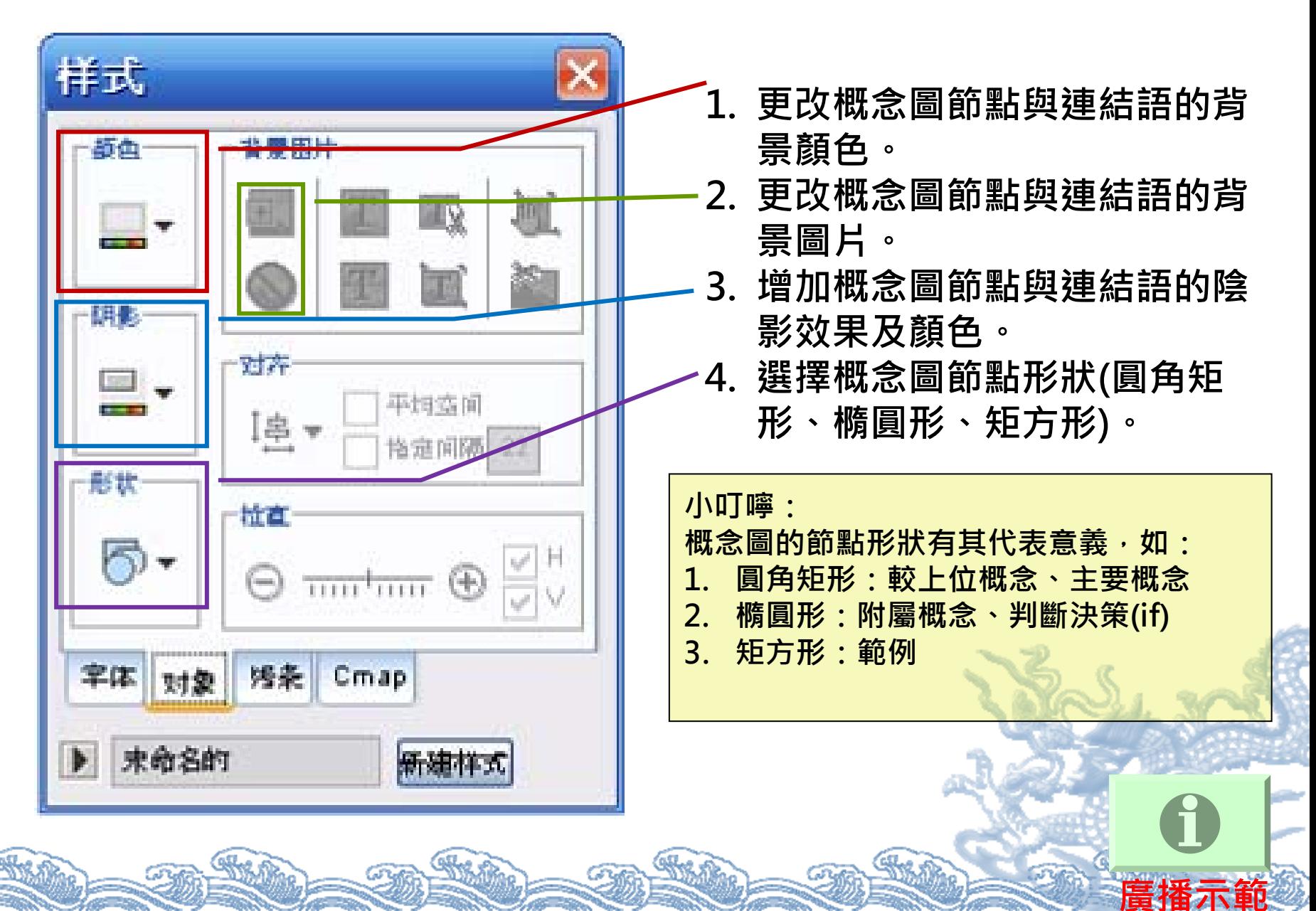

## **4.3 線條**

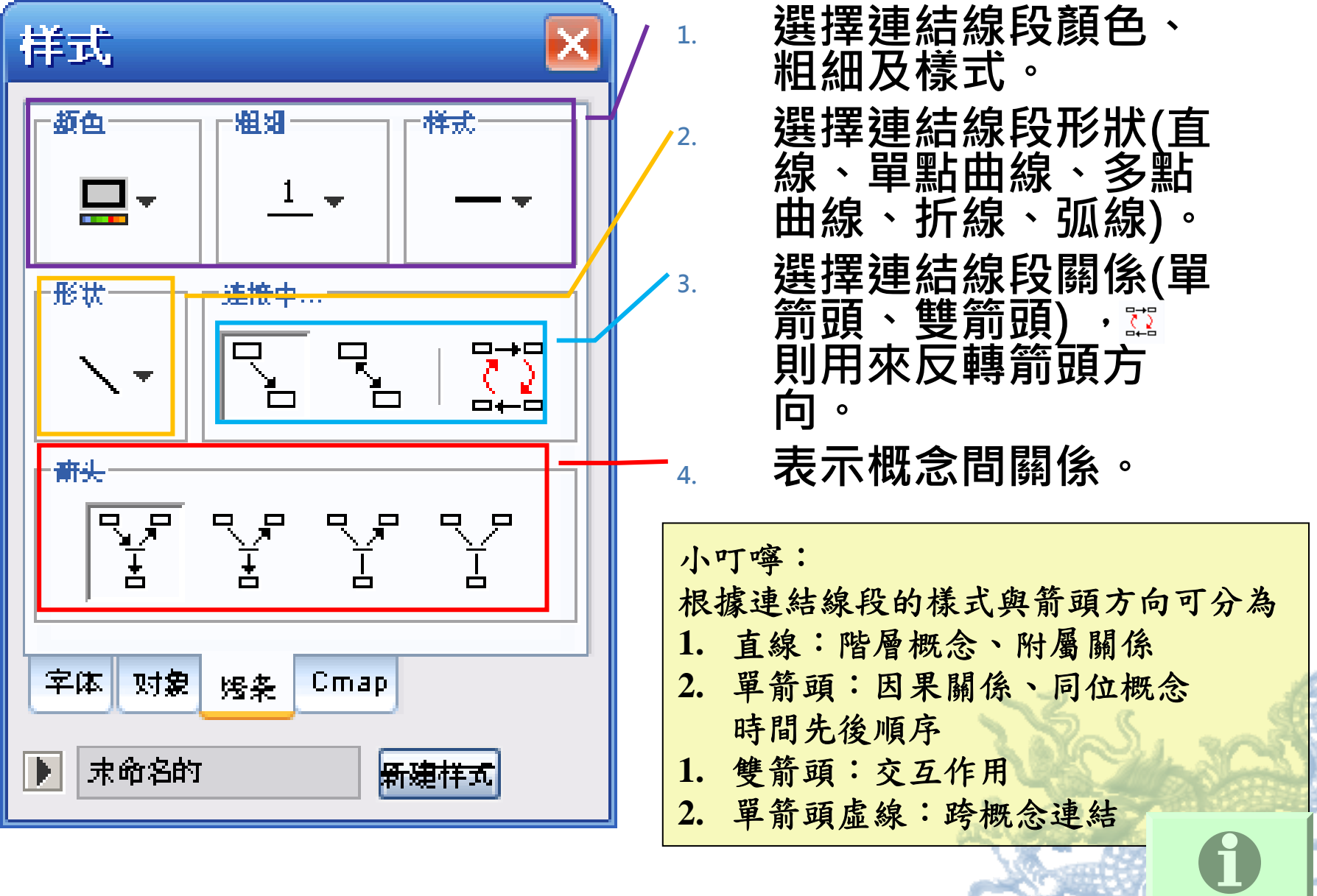

**廣播示範**

# **4.4 cmap**

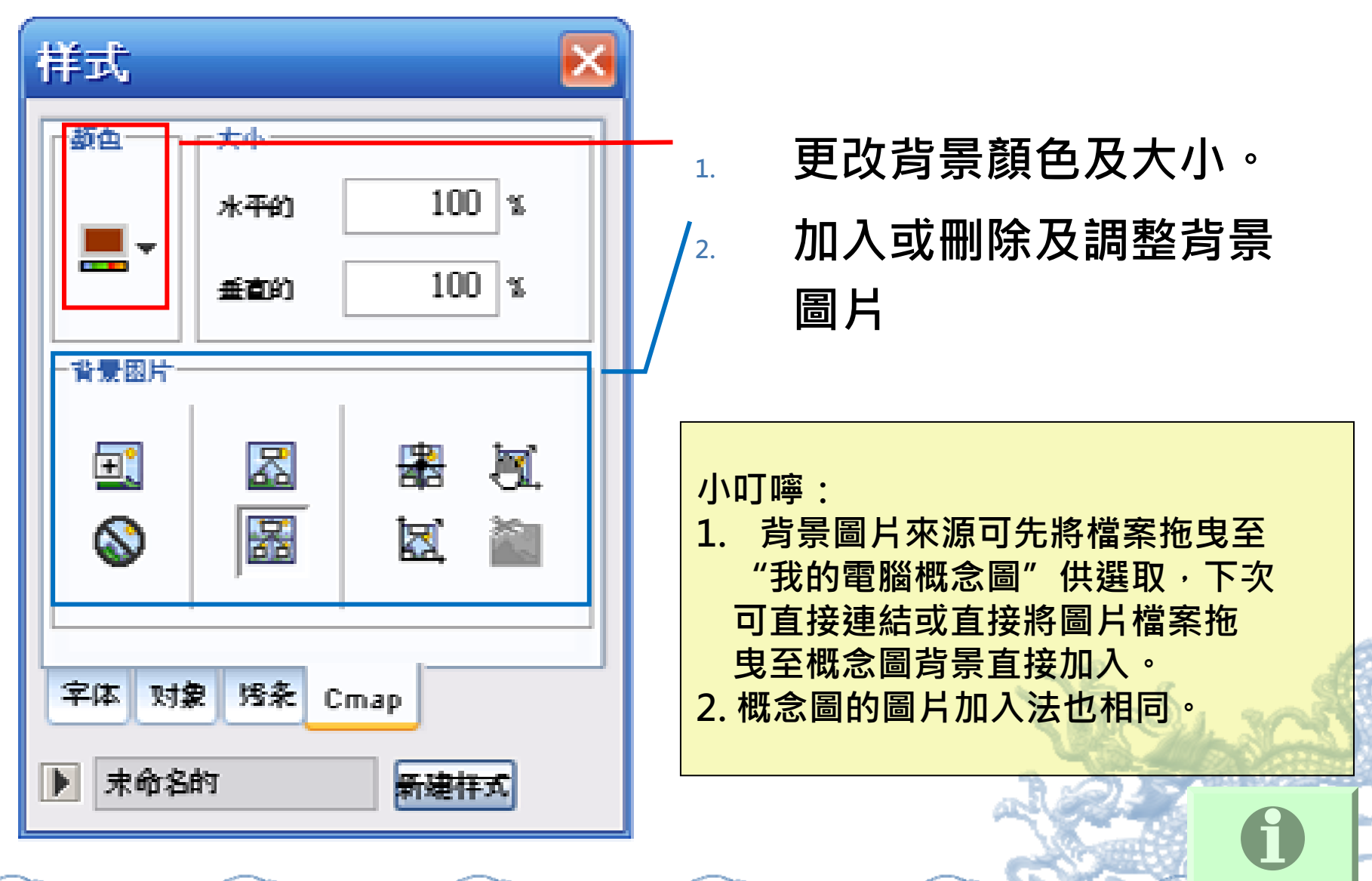

**廣播示範**

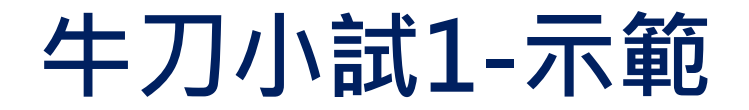

#### 請依照下列敘述,完成一個命題 ( **有直**線 -**階層概念)並以 "水的三態 " 為檔名存檔**

水能改變狀態,可以是固態、氣態和液態。

**牛刀小試1-示範**

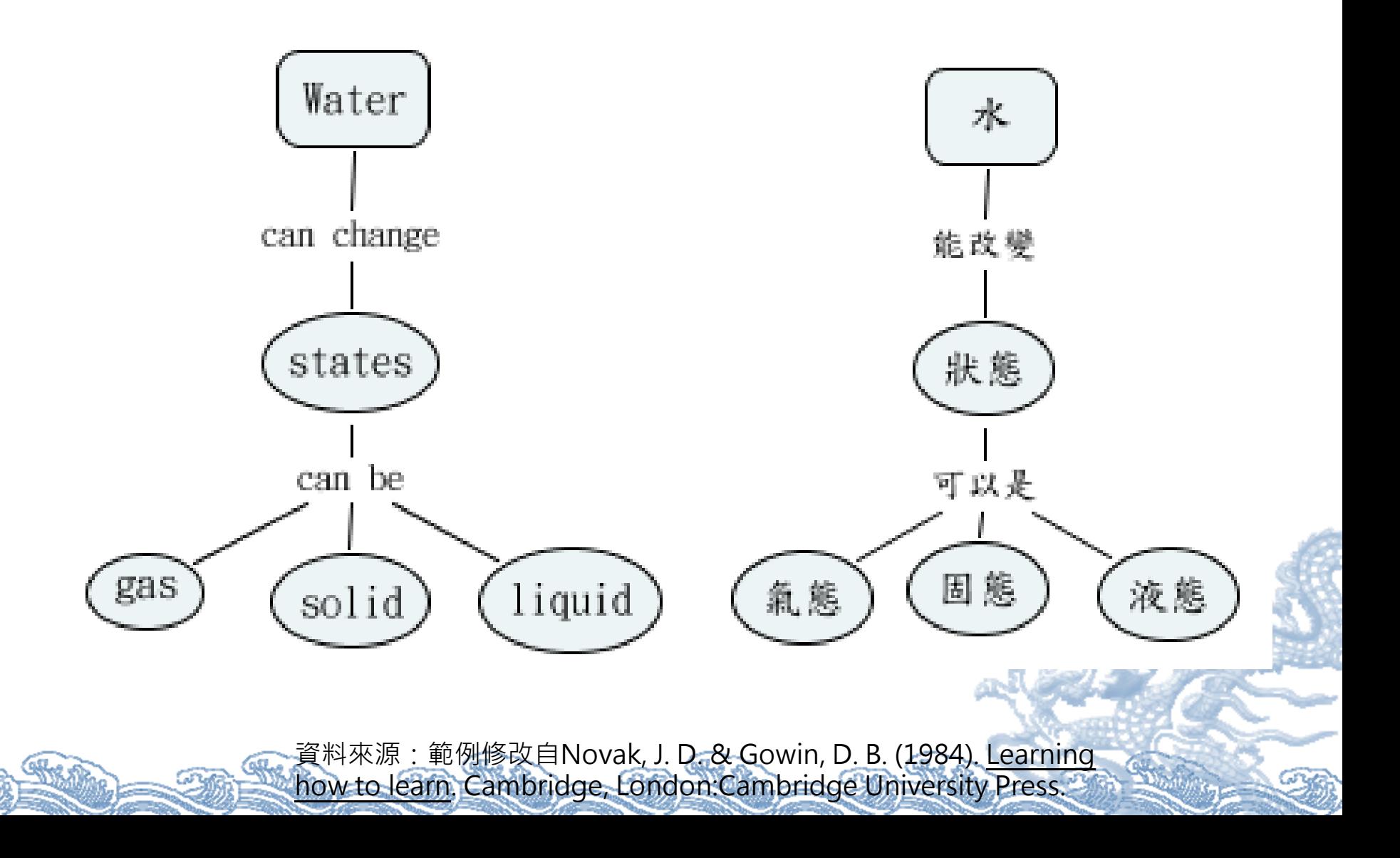

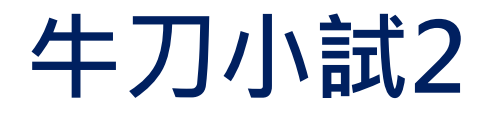

#### 請依照下列敘述,將例子加入剛剛"水的三 **態" 命題中。**

液態是水;固態是冰;氣態是水蒸氣。

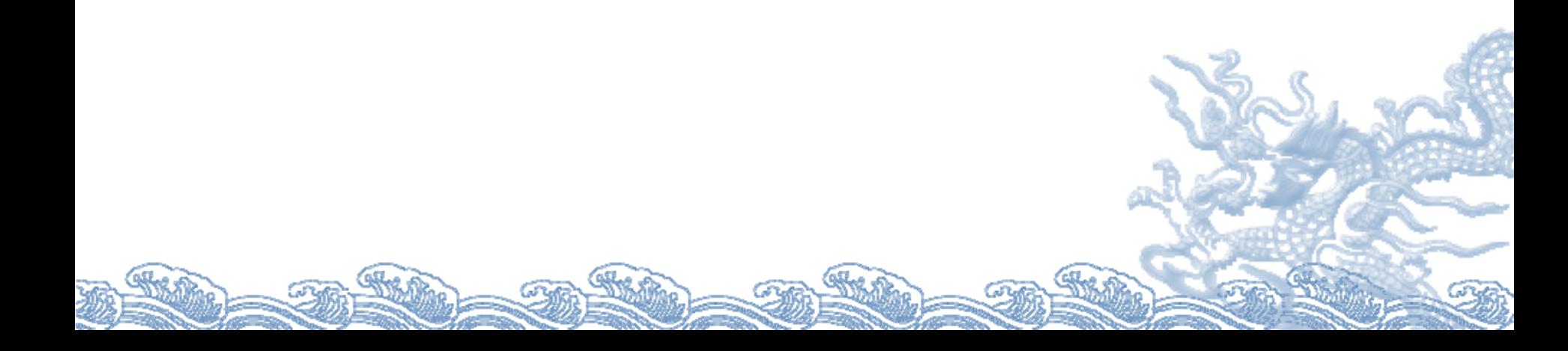

## **牛刀小試2:參考解答**

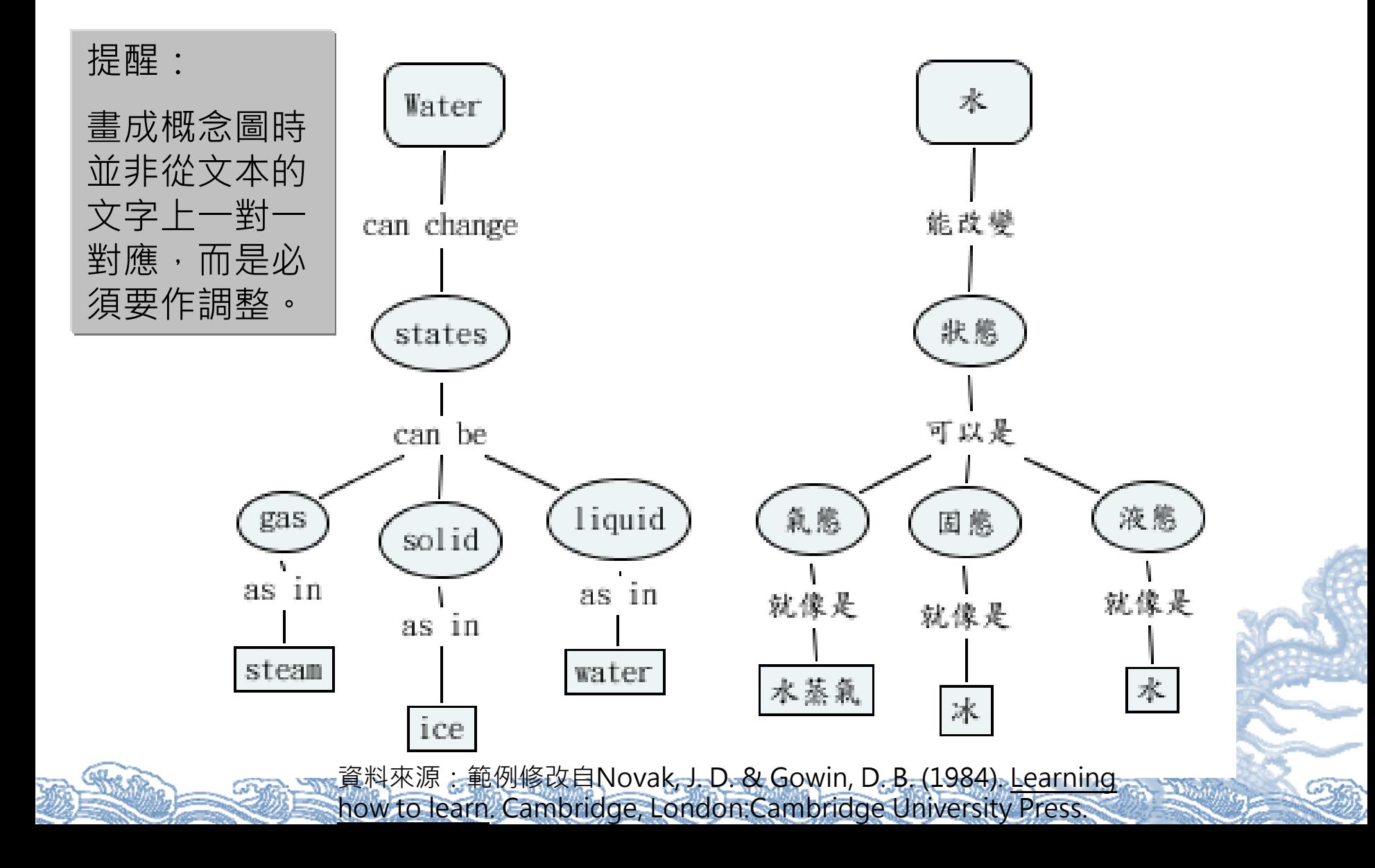

#### **牛刀小試3-部分示範**

請依照下列敘述,將新命題加入到上一個命題(水 的三態)中,並存檔。(有單箭頭-因果關係)

> 水是由分子所組成, 而分子受熱後會移動, 分子的移動決定水狀態的不同。

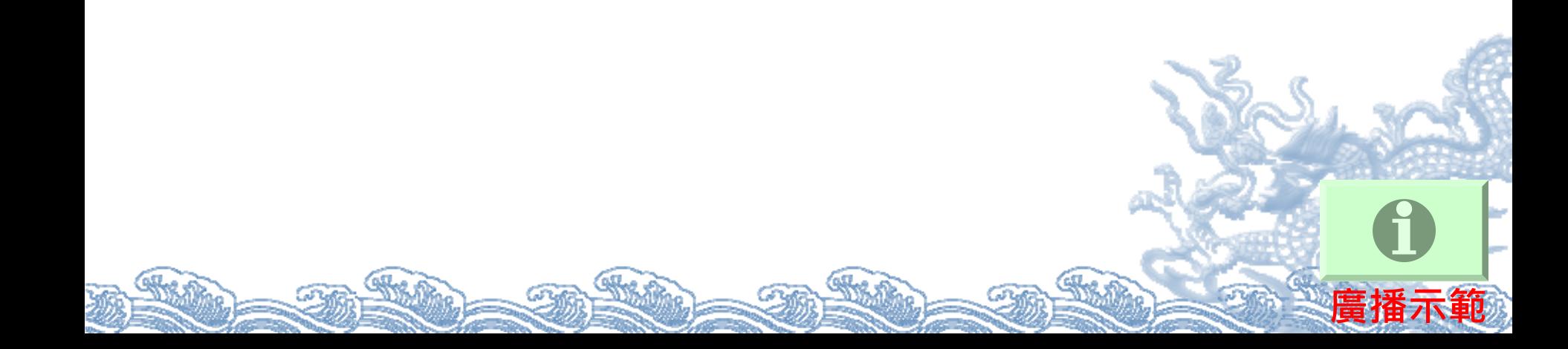

**牛刀小試3-部分示範**

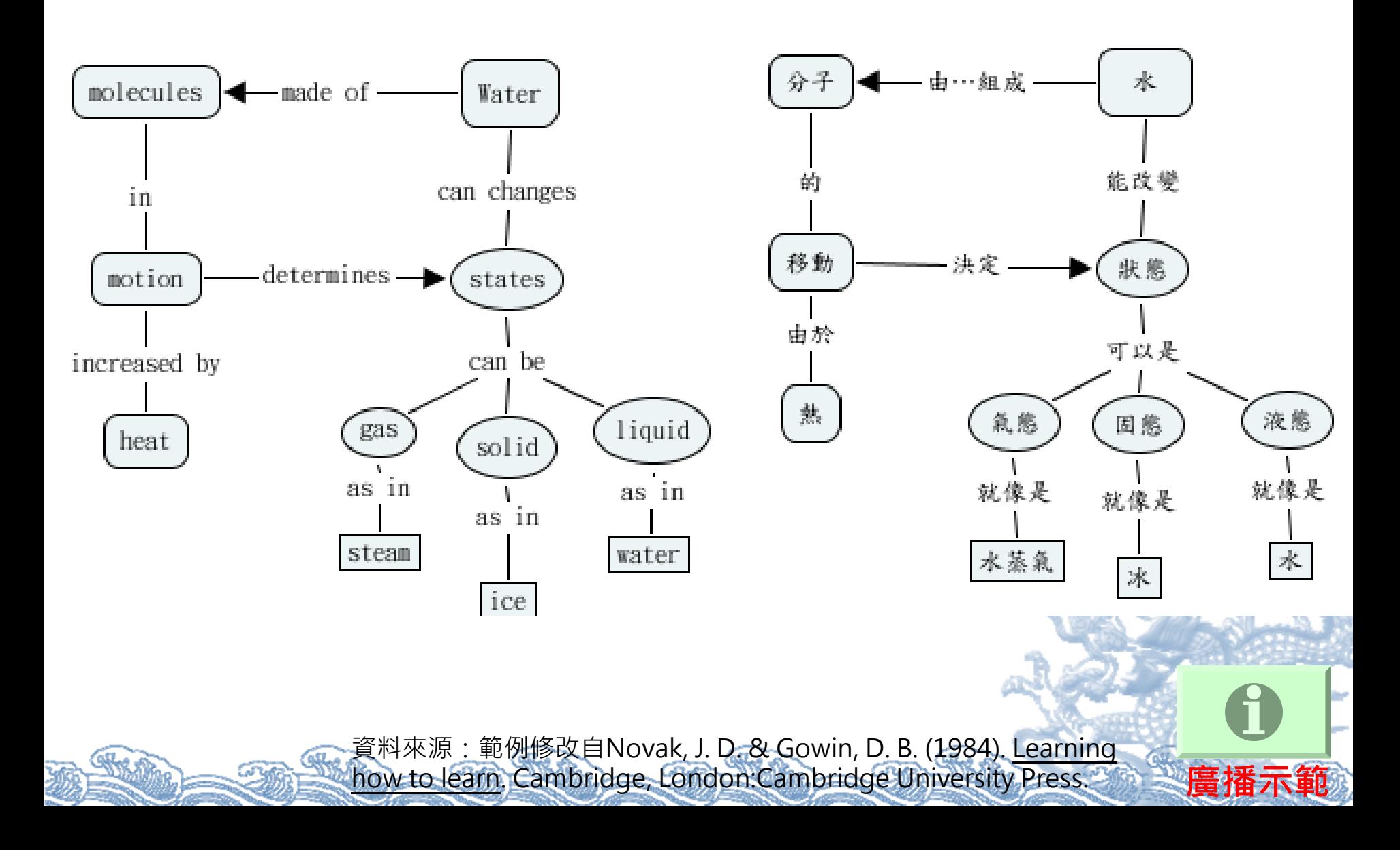

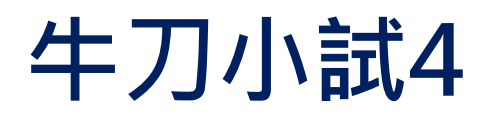

印度豹的棲息地在非洲和印度,印度豹重約100~140 磅,其外表具有強壯的前腿和結實的後腿,強壯的前 腿具有堅硬的利爪。印度豹是擅長奔跑和獵食的高 手,奔跑時的時速約可達55~75哩。

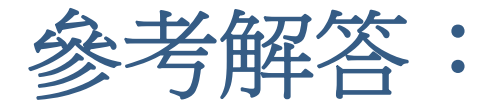

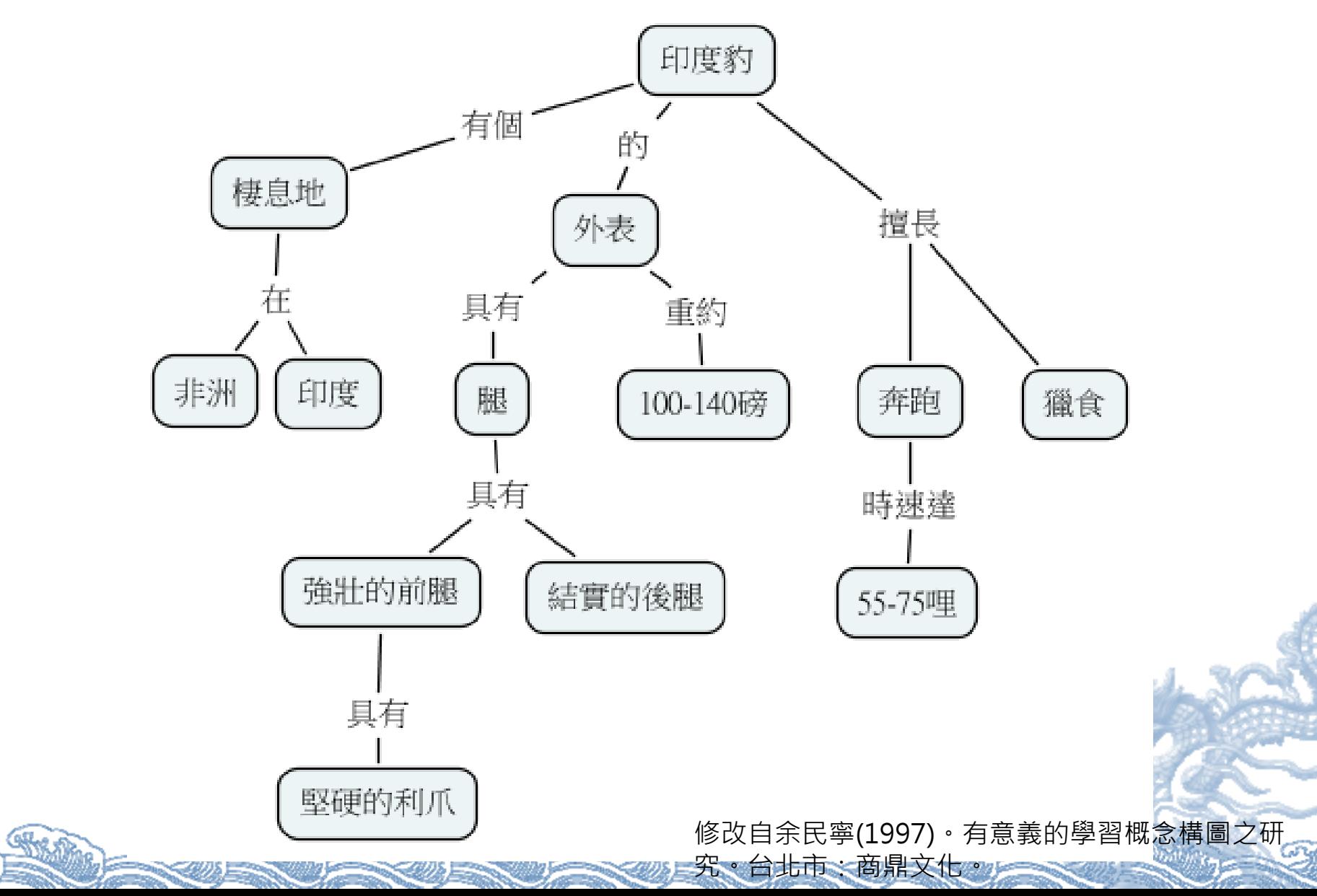

#### 實務篇:繪製概念之步驟與實例演練

#### (二)中階與進階演練:應用基本繪製指令畫概念圖

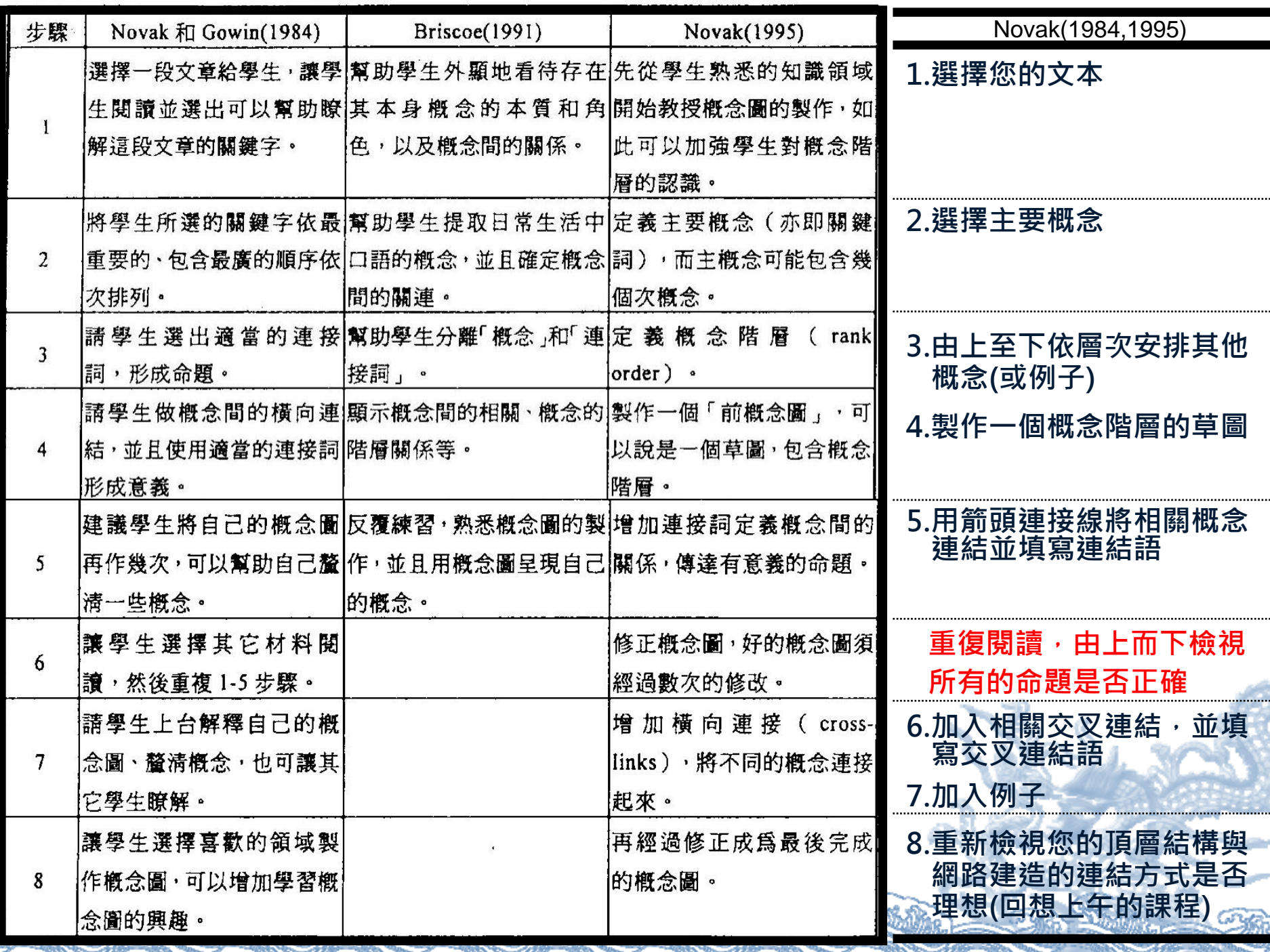

 $\label{eq:3} \frac{1}{\left( \frac{1}{2} \right)^{2} \left( \frac{1}{2} \right)^{2}} \left( \frac{1}{2} \right)^{2} \left( \frac{1}{2} \right)^{2} \left( \frac{1}{2} \right)^{2} \left( \frac{1}{2} \right)^{2} \left( \frac{1}{2} \right)^{2} \left( \frac{1}{2} \right)^{2} \left( \frac{1}{2} \right)^{2} \left( \frac{1}{2} \right)^{2} \left( \frac{1}{2} \right)^{2} \left( \frac{1}{2} \right)^{2} \left( \frac{1}{2} \right)^{2}$ 

٦

#### **1.選擇您的文本-示範**

全球暖化的科學證據以及可能的成因,是由 (IPCC)3個工作小組陸續於1990、1996、2001、 2007等四次評估報告所提出。其科學證據包括氣 候敏感度指標與氣象儀器所觀測到的資料, 但是 在這個方面仍有意見分歧與不確定性。而全球暖 化的可能成因極有可能是溫室效應加劇所造成 的。

**廣播示範**

#### **2.選擇主要概念-示範**

- ◈ 選擇主要概念(即文本中重要的關鍵字或事件)
- ◈ 主要概念是包含較廣、較一般的概念,而且主要概念可以 包含許多次要概念。

全球暖化的科學證據以及可能的成 因,是由 **(IPCC)3**個工作小組陸續於 **1990** 、**1996** 、**2001** 、**2007**等四次評 估報告所提出。其科學證據包括源自 於**氣候敏感度指標與氣象儀器**所觀測 到的資料, 但是在這個方面仍有 意見分歧與不確定性 。而全球暖化 的可能成因極有可能是溫室效應加劇 所造成的。

- ۵ 全球暖化
- ◈ 科學證據
- ۲ 可能成因
- ◈ (IPCC)3個工作小組 1990、1996、2001、2007四次評估報告

**廣播示範**

- ۵ 氣候敏感度指標
- ۵ 氣象儀器
- ۵ 意見分歧與不確定性
- ◈ 溫室效應加劇

#### **2.開啟概念圖記錄器-示範**

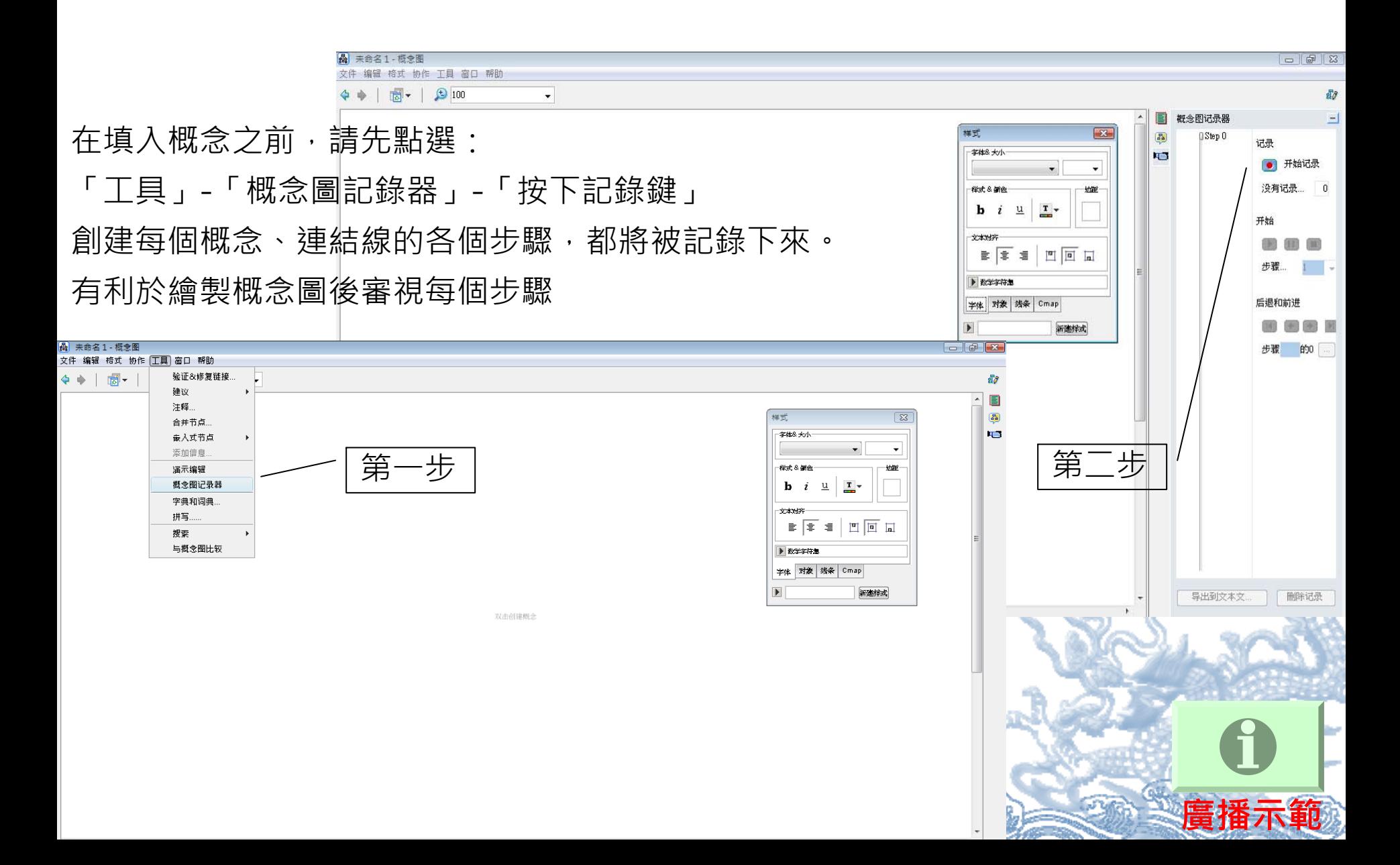

## **2.填入概念(複習前述基本指令) -示範**

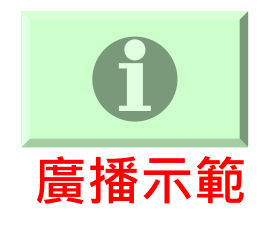

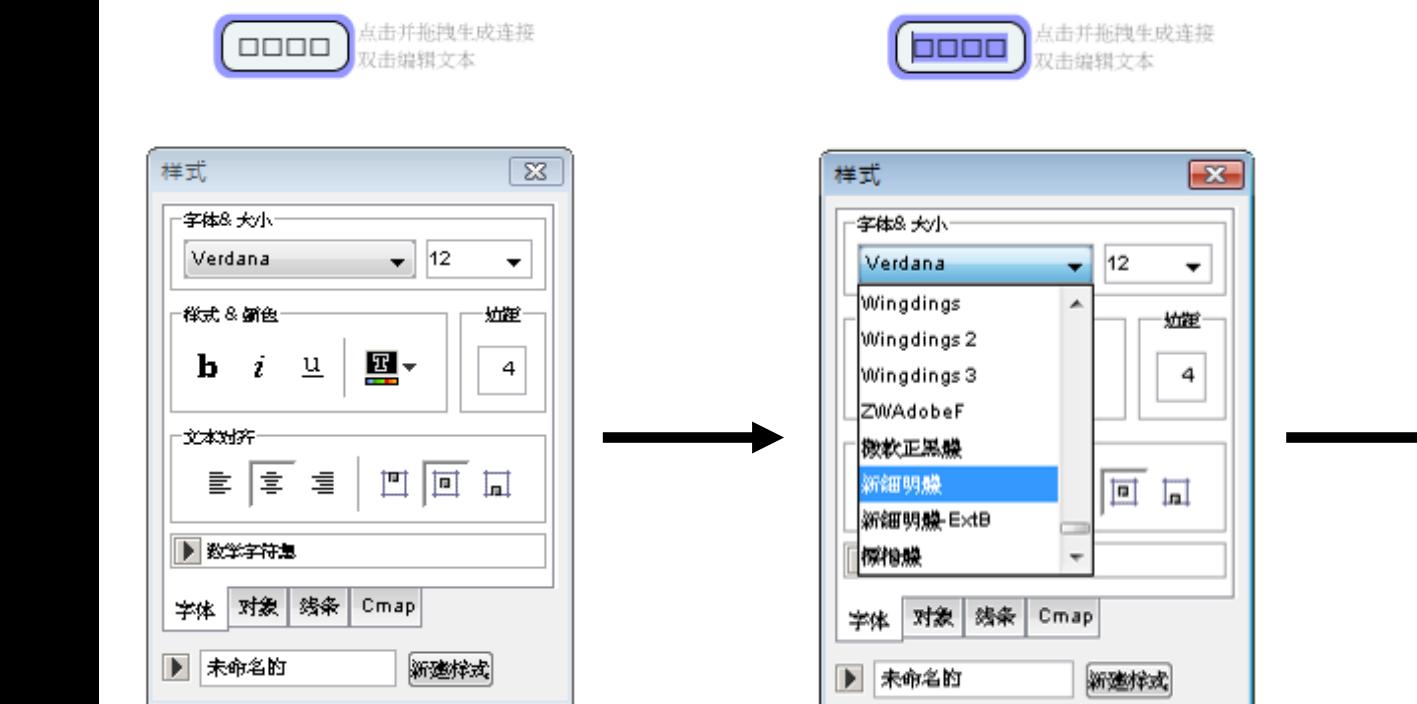

將文字填入對象的 楕方框中,第一次 會早現口 SHARA

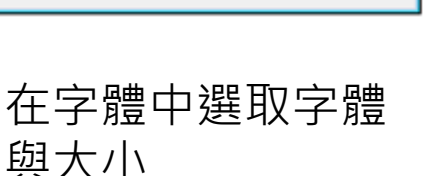

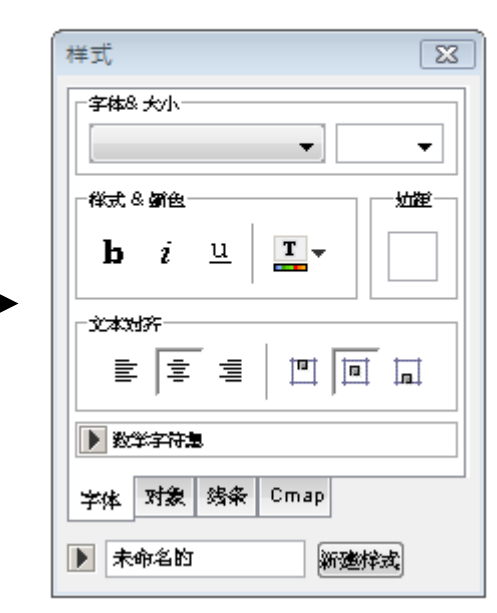

全球暖化

選取(細明體)完成之 後,以後的每個概念 皆會出現你所選取的 学體(細明體)

# **2.填入概念(複習前述基本指令) -示範**

全球暖化

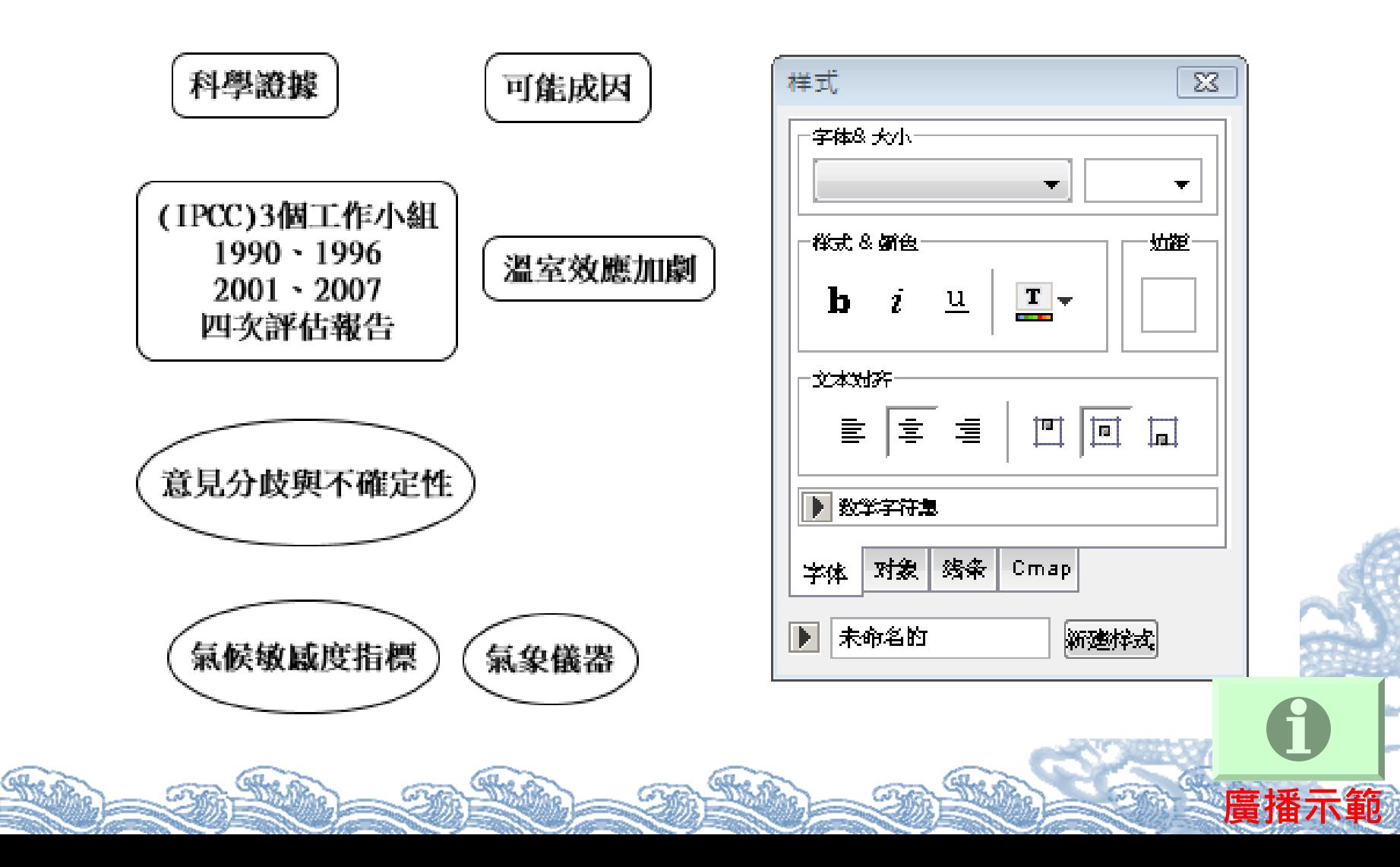

### **3.~4.製作一個概念階層的草圖-示範**

- ◈ 由上至下依層次安排其他概念
- $\hat{\bullet}$ 製作一個概念階層的草圖。

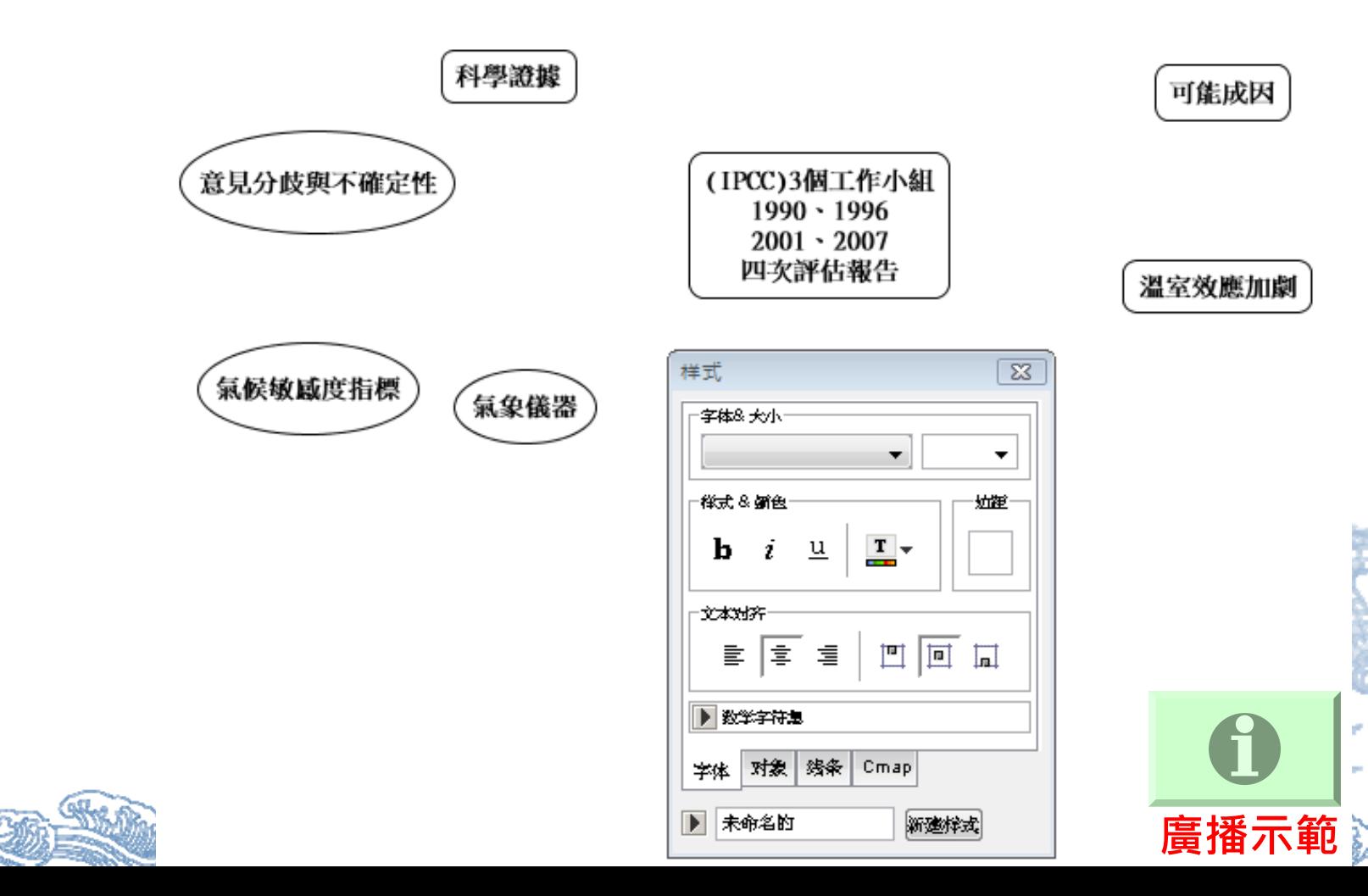

全球暖化

#### **5.用箭頭連接線將相關概念連結-示範** 使用滑鼠游標拖曳概念 ◈ 第一步 上的箭頭連接線,使其 全球暖化 連結到另一個概念 科學證據 可能成因 第二步 全球暖化 ???? 科學證據 可能成因 **廣播示範**

# **5.用箭頭連接線將相關概念連結-示範**

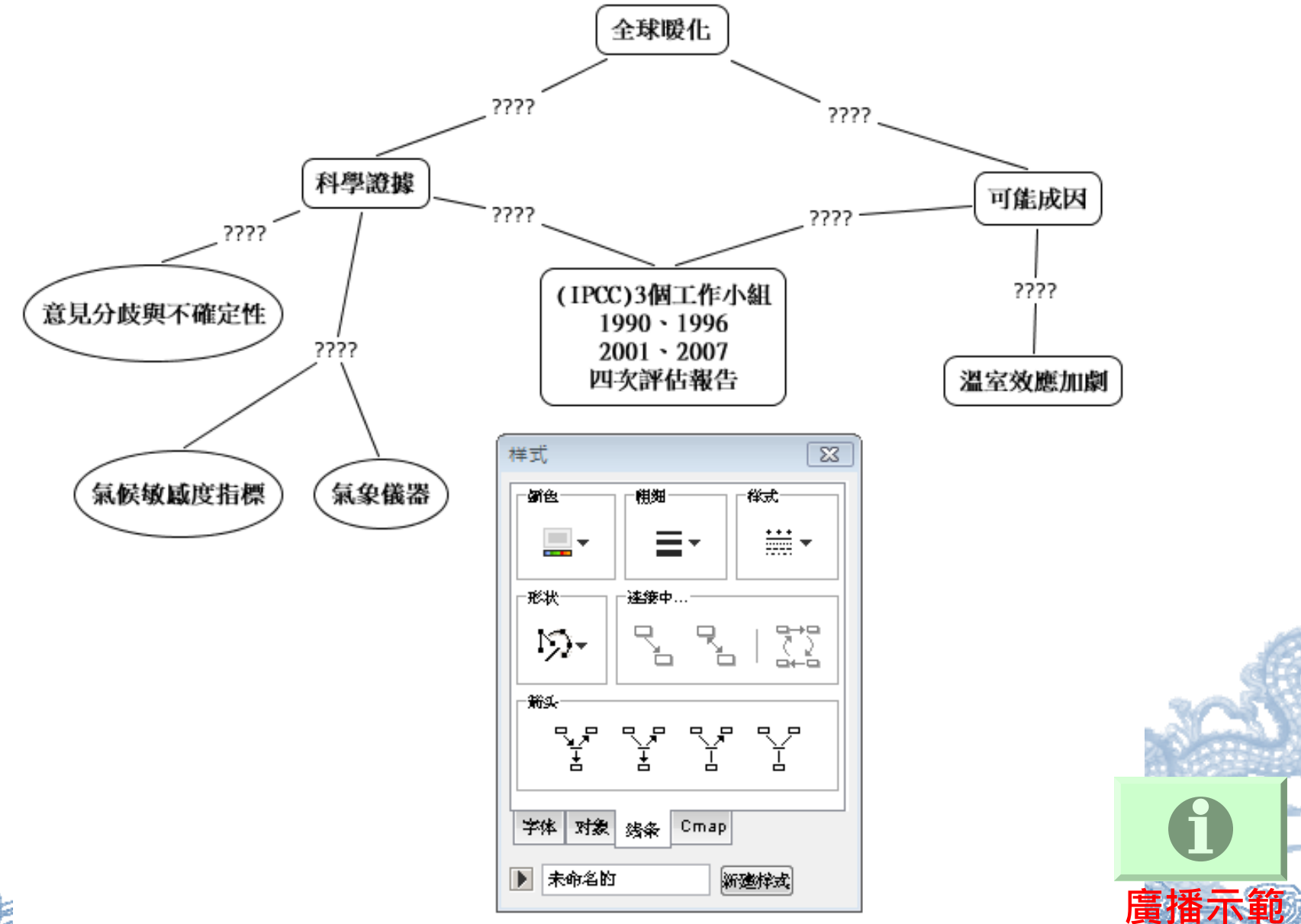

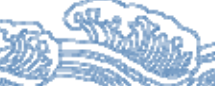

#### **5.用箭頭連接線將相關概念連結-示範**

- ◈ **可從文本中找尋出「連接語」**
- **或者不斷重覆閱讀句子,同時判斷語意,以成為一個理想 的命題。**
- **完成本概念圖的所有命題時,建議重覆2-3次,您將會發 現有些命題是不太理想的,此時應加以修正。**

**廣播示範**

# **5.填寫連結語(linking words) -示範**

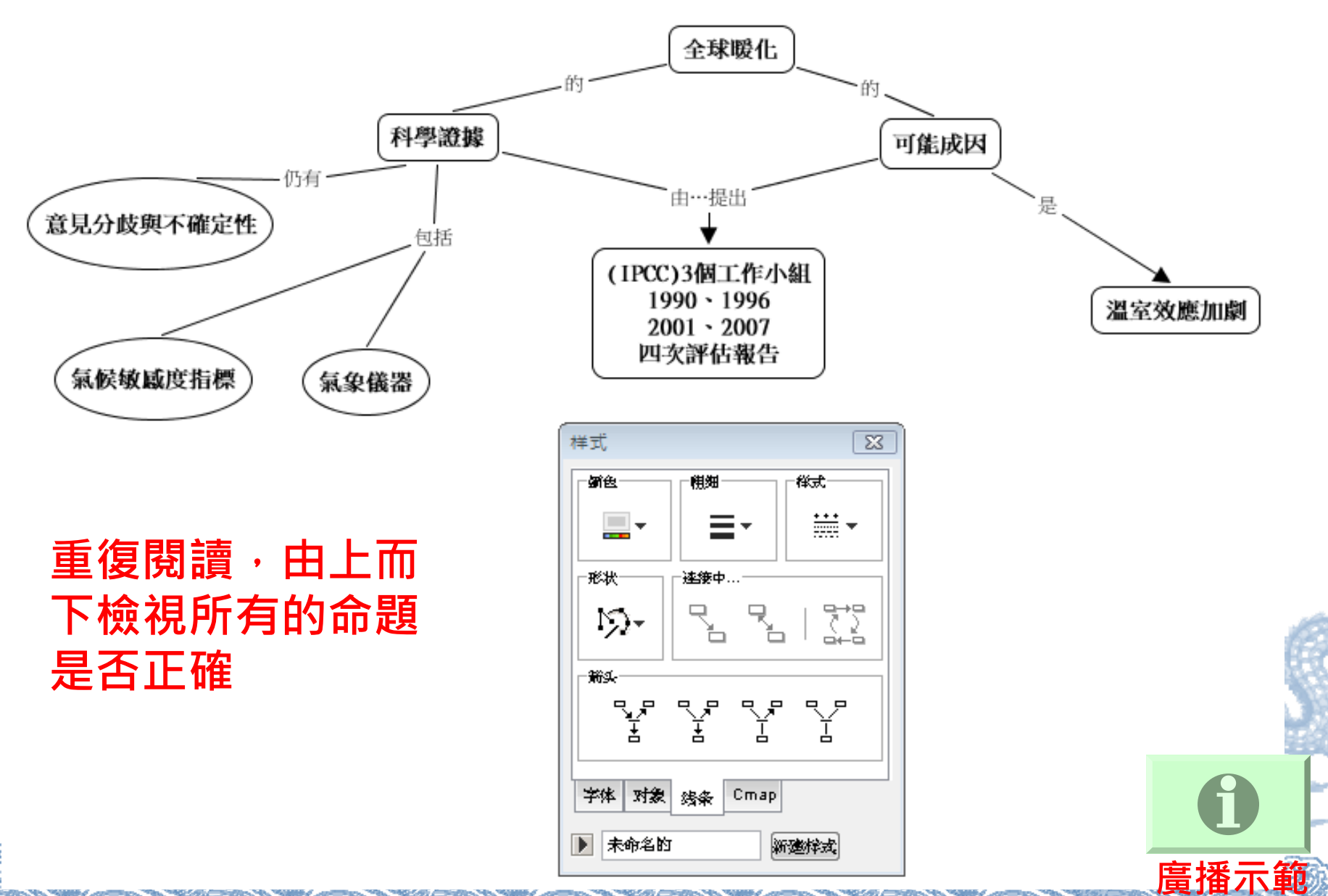

# 打鐵要趁熱!我們接著練習下一個段落

#### **1.選擇您的文本(請選取主要概念與次要概念)**

氣候敏感度指標像是有冰川冰芯、樹木年輪、 孢粉化石、珊瑚骨骼、海洋沈積物等,以間接觀 測古氣候資訊並可用來推斷全球氣候過去的變 化。

氣象儀器像是有衛星影像與探空儀器,以作為 直接觀測現在及未來氣候變化。這些氣象儀器其 產出的數據資料可用來建立可信度高的氣候模 式, 並進一步用在推估現在及未來氣候變化, 而 古氣候資訊也可以支持現在及未來氣候變化。

#### **2.選擇主要概念**

氣候敏感度指標像是有冰川冰 芯、樹木年輪、孢粉化石、珊瑚骨 骼、海洋沈積物等,以間接觀測古氣 候資訊並可用來推斷全球氣候過去的 變化。  $\circ$ 

氣象儀器像是有衛星影像與探空儀 器,以作為直接觀測現在及未來氣候 變化。這些氣象儀器其產出的數據資 ·料可用來建立**可信度高的氣候模式,** 並進一步用在推估現在及未來氣候變 化,而古氣候資訊也可以支持現在及 未來氣候變化。

- ◈ 氣候敏感度指標
- ◈ 冰川冰芯
- ◈ 樹木年輪
- ◈ 孢粉化石
- ◈ 珊瑚骨骼
- ◈ 海洋沈積物
- ◈ 氣象儀器
- ◈ 衛星影像
- ◈ 探空儀器
- ◈ 古氣候資訊
- ◈ 全球氣候過去的變化
- ◈ 可信度高的氣候模式
- ◈ 現在及未來氣候變化

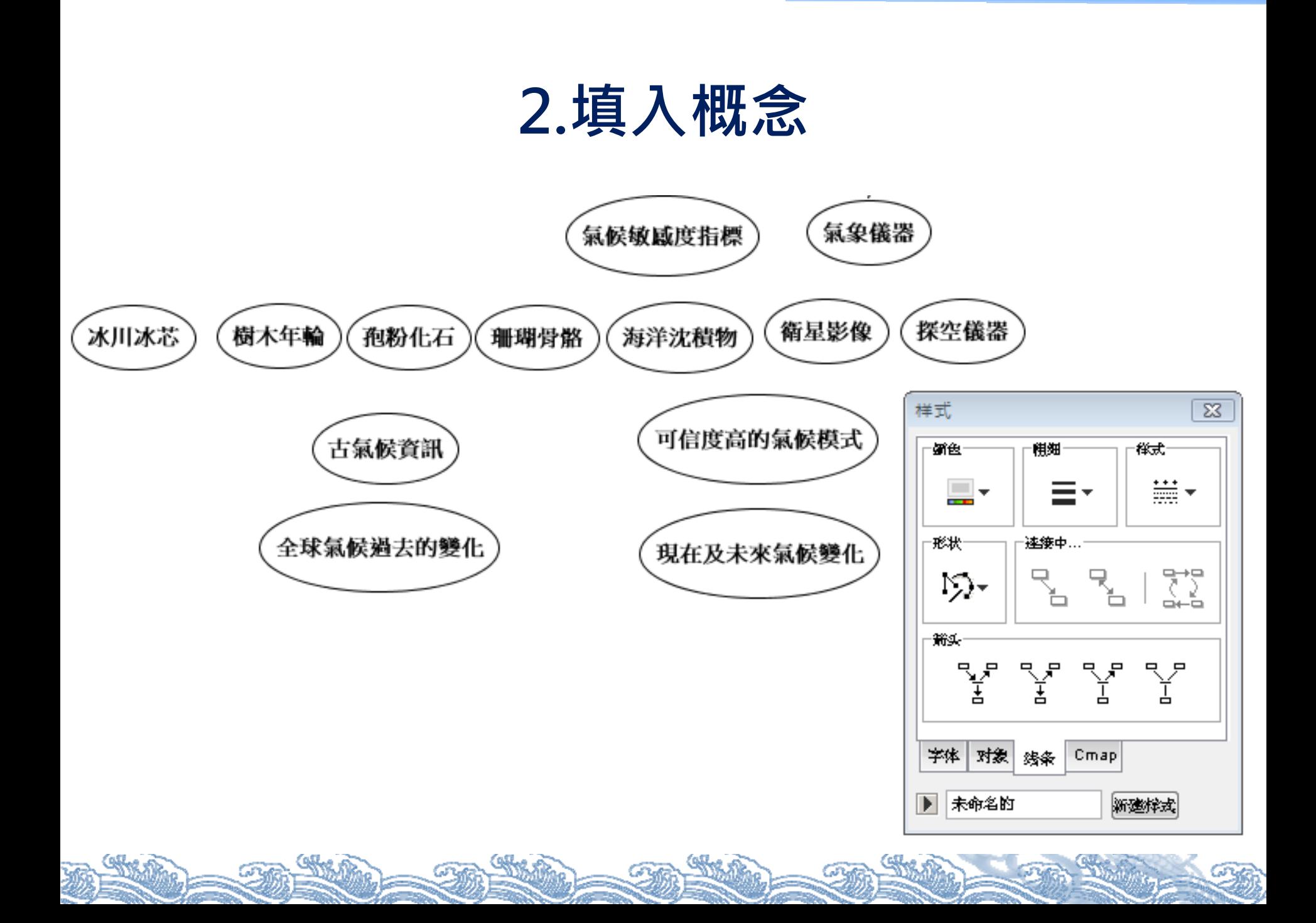

#### **3.~4.製作一個概念階層的草圖**

- $\hat{\bullet}$ 由上至下依層次安排其他概念。
- $\hat{\bullet}$ 製作一個概念階層的草圖。

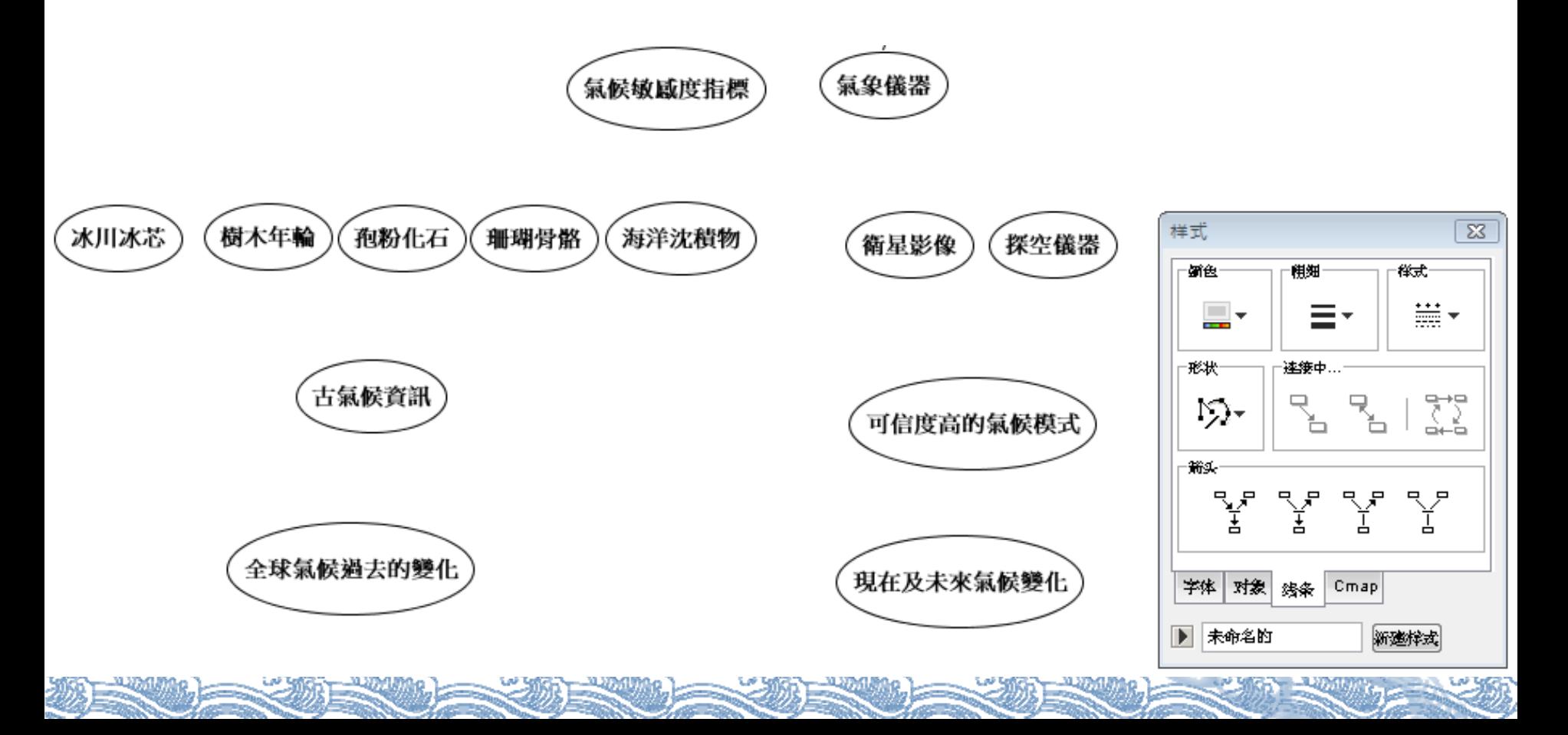

### **5.用箭頭連接線將相關概念連結**

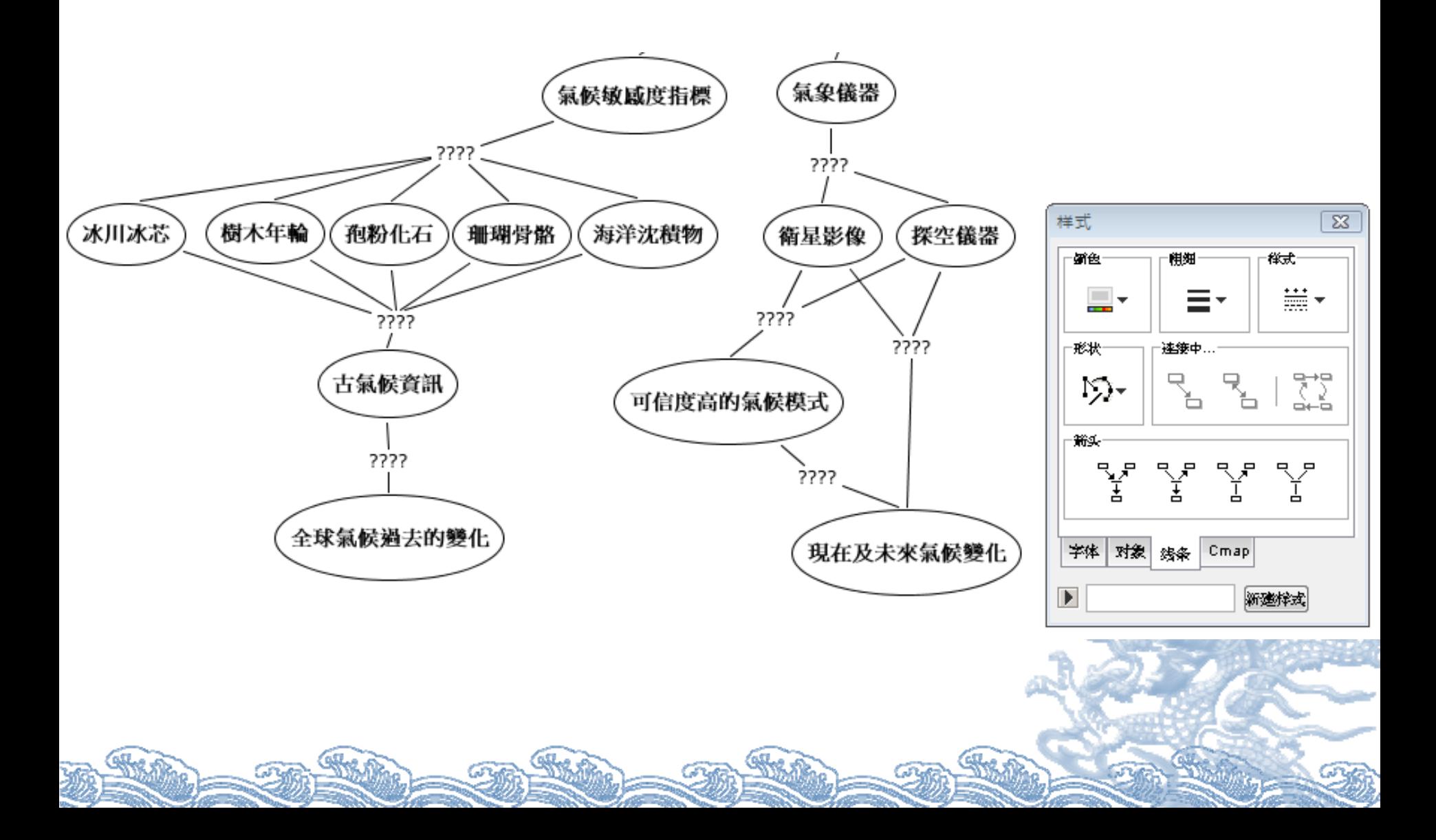

# **5.填寫連結語(linking words)**

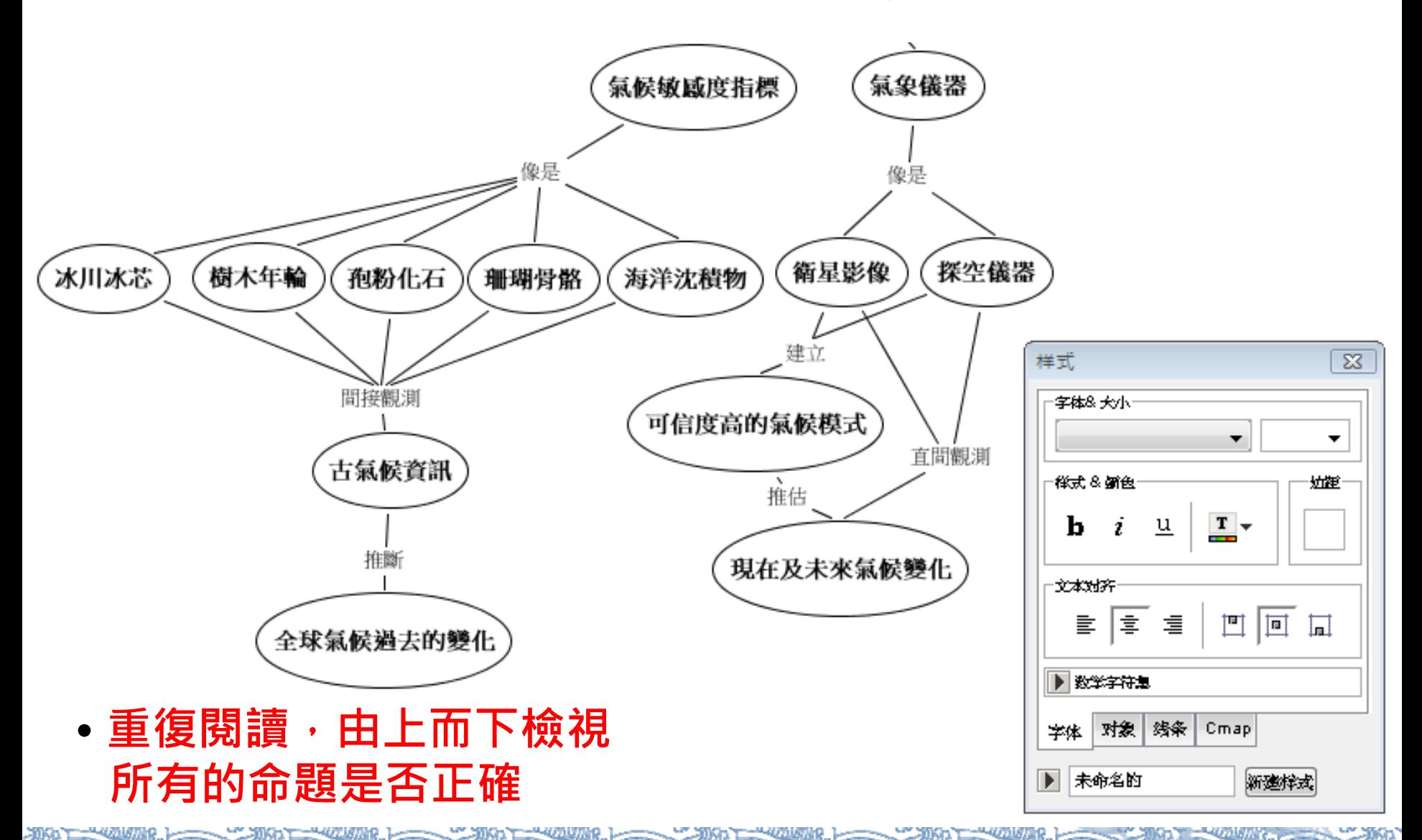

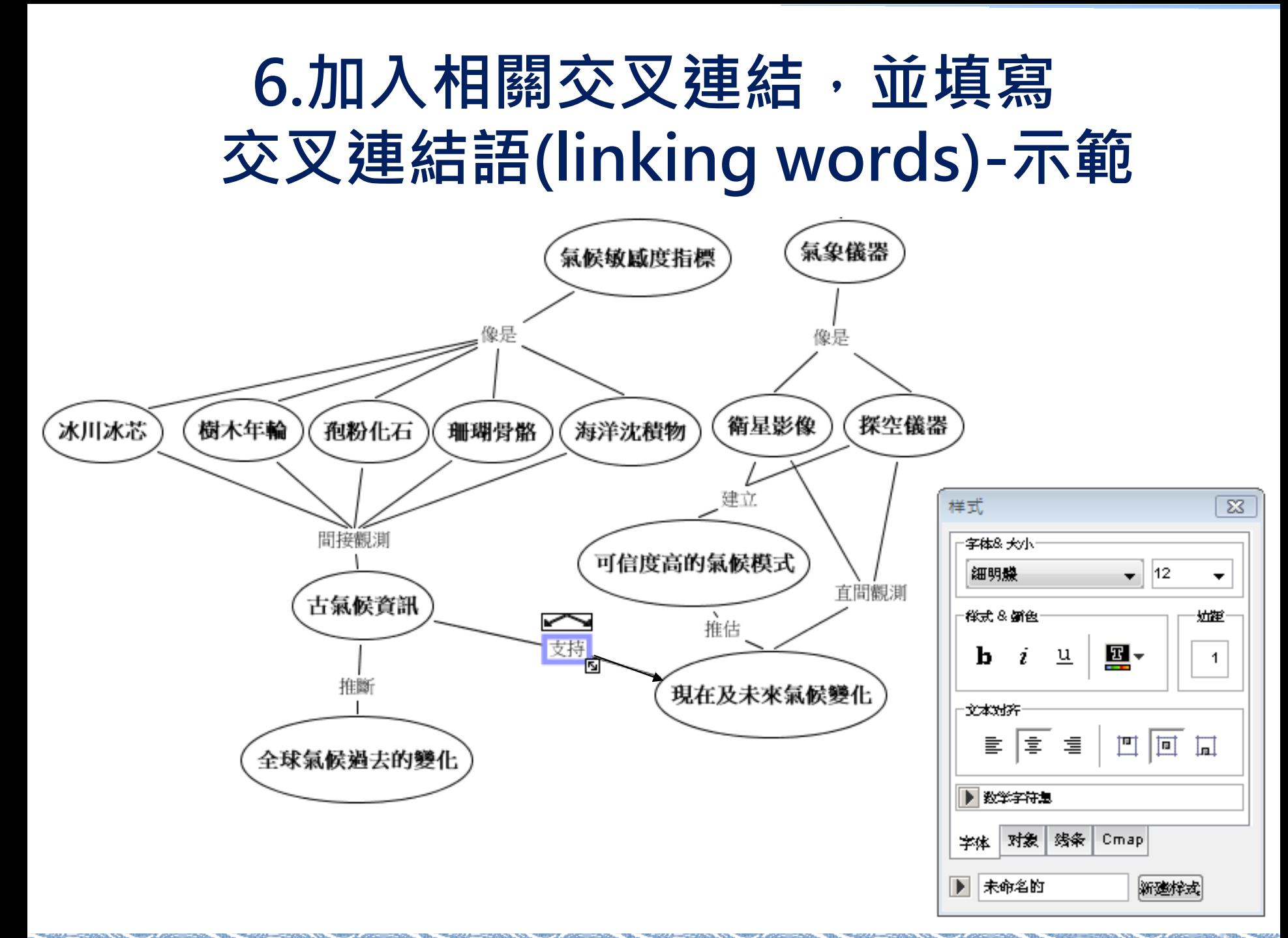

### **1.選擇您的文本(請選取主要概念與次要概念)**

溫室效應加劇極有可能導因於自然氣候因素以及從1750年(工業革命)至今的 人類活動。自然氣候因素包括有正常的太陽輻射變化以及火山爆發灰塵所排放的 氣溶膠。然而,由IPCC所提出的科學證據顯示,溫室效應加劇最主要是導因於 人類活動,例如燃燒石油、煤、天然氣等非再生性資源以及改變土地的使用方 式。

燃燒石油、煤、天然氣會排放出氣溶膠、懸浮微粒、溫室氣體。氣溶膠主要 是硫酸鹽,它會使得太陽輻射反射量增加而減緩(或冷卻)溫室效應,雖然硫酸鹽 有狺種特性,但是由於人類排放出過量的懸浮微粒、溫室氣體,以及改變土地使 用方式所造成的種種影響,最後仍是造成太陽輻射反射量減少而增強了溫室效 應。懸浮微粒像是有機碳與黑碳,而溫室氣體主要是二氧化碳、甲烷、氧化亞 氮、氫氟碳化物、全氟碳化物、六氟化硫等,它們的特性皆是會吸收地球表面反 射的長波輻射(即紅外線)而使得溫室效應加劇。

另一方面,改變土地使用方式像是過度發展農牧礦業,導致森林與雨林消失 而造成蒸發散作用減少與碳循環失衡。其中蒸發散作用減少會導致雲層雲量減少 而造成太陽輻射反射量減少; 碳循環失衡將導致海洋陸地吸收的碳減少, 上述兩 者都會增強溫室效應。而碳循環失衡也並非只是森林與雨林消失所造成的,燃燒 石化燃料所排放出的溫室氣體也是主因之*一*。

#### **1.選擇您的文本(請選取主要概念與次要概念)**

溫室效應加劇極有可能導因於自然氣候因素以及從1750年(工業革命)至今的 人類活動。自然氣候因素包括有正常的太陽輻射變化以及火山爆發灰塵所排放的 氣溶膠。然而,由IPCC所提出的科學證據顯示,溫室效應加劇最主要是導因於 人類活動﹐例如燃燒石油、煤、天然氣等非再生性資源以及改變土地的使用方 式。

燃燒石油、煤、天然氣會排放出氣溶膠、懸浮微粒、溫室氣體。氣溶膠主要 是硫酸鹽,它會使得太陽輻射反射量增加而減緩(或冷卻)溫室效應,雖然硫酸鹽 有狺種特性,但是由於人類排放出過量的懸浮微粒、溫室氣體,以及改變土地使 用方式所造成的種種影響,最後仍是造成太陽輻射反射量減少而增強了溫室效 應。懸浮微粒像是有機碳與黑碳,而溫室氣體主要是二氧化碳、甲烷、氧化亞 氮、氫氟碳化物、全氟碳化物、六氟化硫等,它們的特性皆是會吸收地球表面反 射的長波輻射(即紅外線)而使得溫室效應加劇。

另一方面,改變土地使用方式像是過度發展農牧礦業,導致森林與雨林消失 而造成蒸發散作用減少會導致雲層雲量減少 而造成太陽輻射反射量減少; 碳循環失衡將導致海洋陸地吸收的碳減少, 上述兩 者都會增強溫室效應。而碳循環失衡也並非只是森林與雨林消失所造成的,燃燒 石化燃料所排放出的溫室氣體也是主因之一。

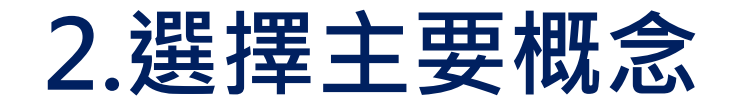

- ◈ 溫室效應加劇
- ◈ 自然氣候因素
- ◈ 1750年(工業革命)至今的人類 活動
- ◈ 太陽輻射變化
- ◈ 火山爆發灰塵
- ◈ 非再生性資源
- ◈ 石油、煤、天然氣
- ◈ 改變土地的使用方式。
- ◈ 氣溶膠
- ◈ 硫酸鹽
- ◈ 懸浮微粒
- ◈ 有機碳

黑碳

◈

- ◈ 溫室氣體
- ◈ 二氧化碳、甲烷、氧化亞氮、 氫氟碳化物、全氟碳化物、六 氟化硫
- ◈ 過度發展農牧礦業
- ۲ 森林與雨林消失
- ۵ 蒸發散作用減少
- ◈ 雲層雲量減少
- ۵ 碳循環失衡
- ۵ 海洋陸地吸收的碳減少
- ۲ 太陽輻射反射量增加
- ۵ 太陽輻射反射量減少
- ۵ 地球表面反射的長波輻射

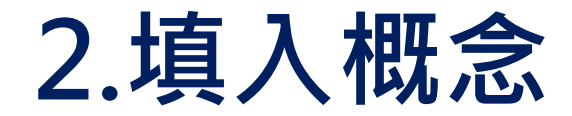

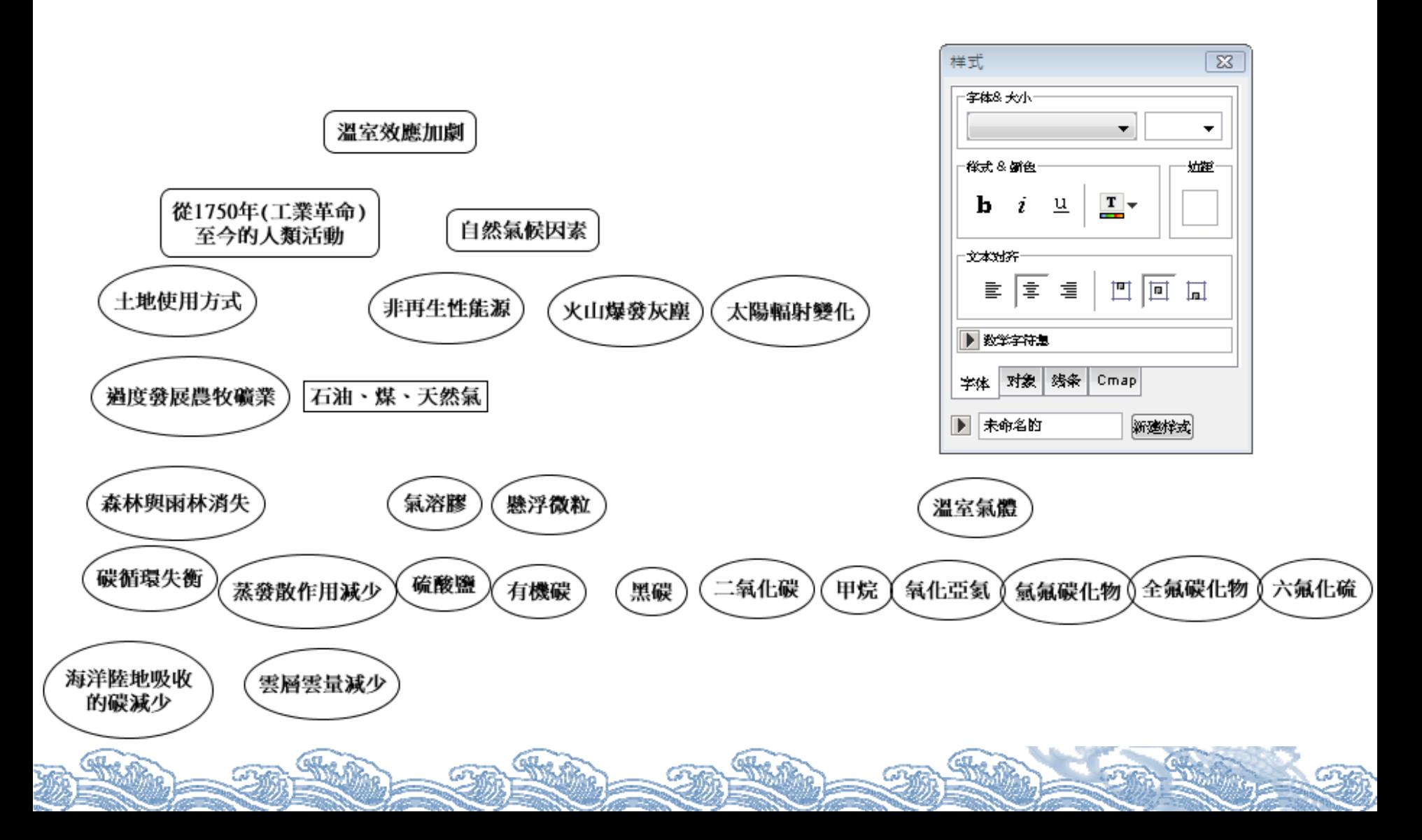

# **3.~4.製作一個概念階層的草圖**

温室效應加劇

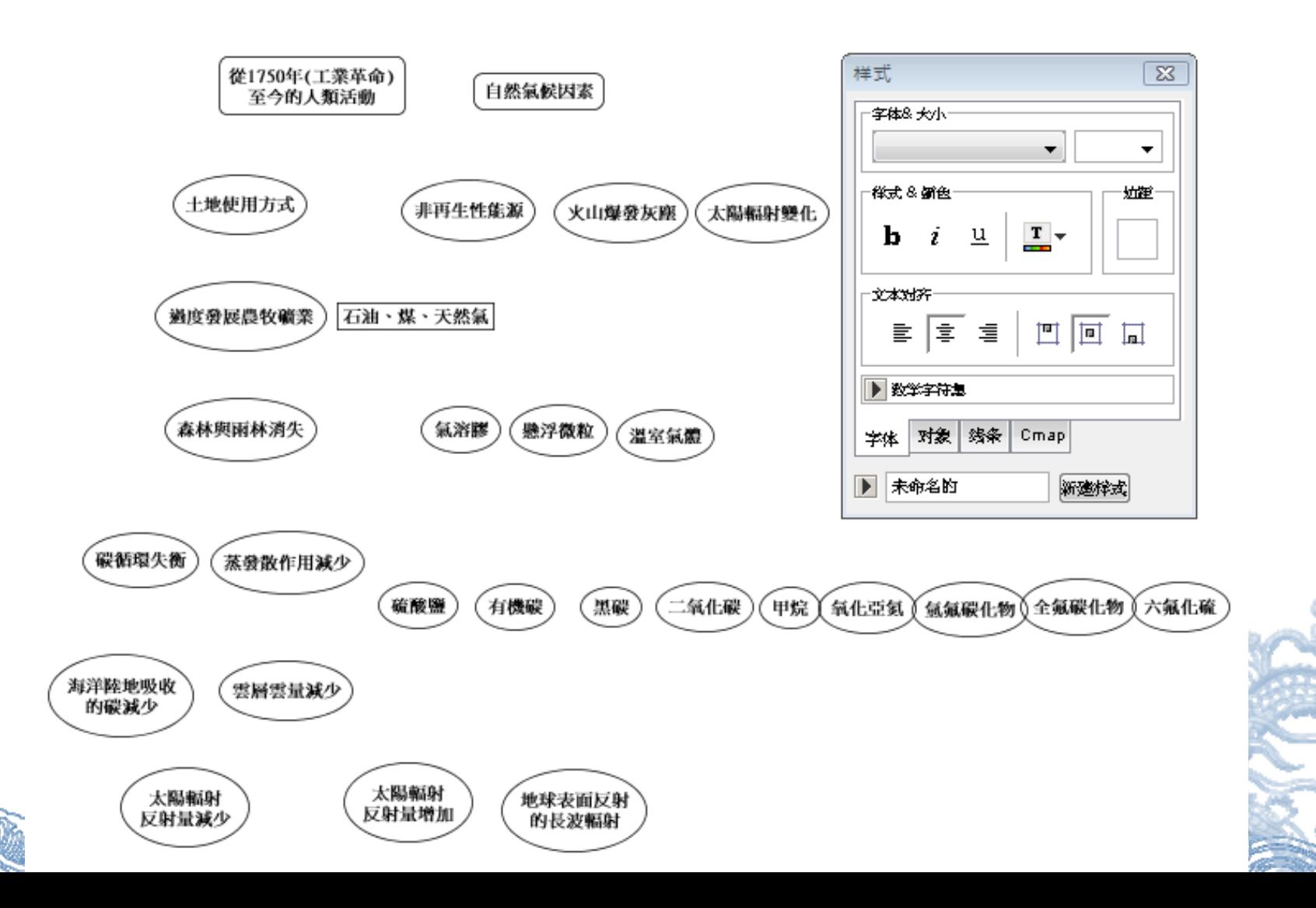

# **5.用箭頭連接線將相關概念連結 並填寫連結語**

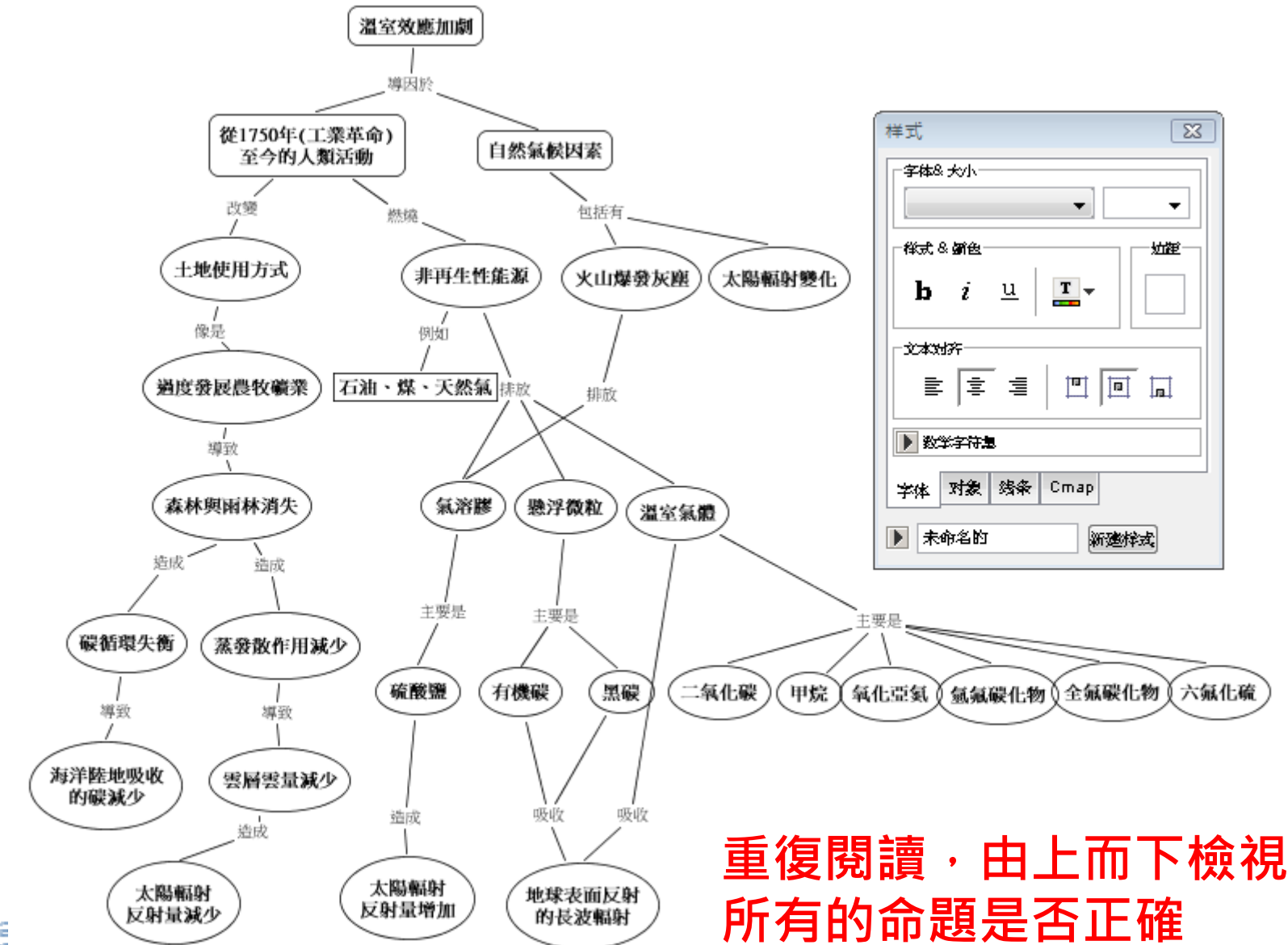

**College** 

颏

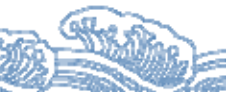

# **6.加入相關交叉連結,並填寫交叉連結語 7.加入例子**

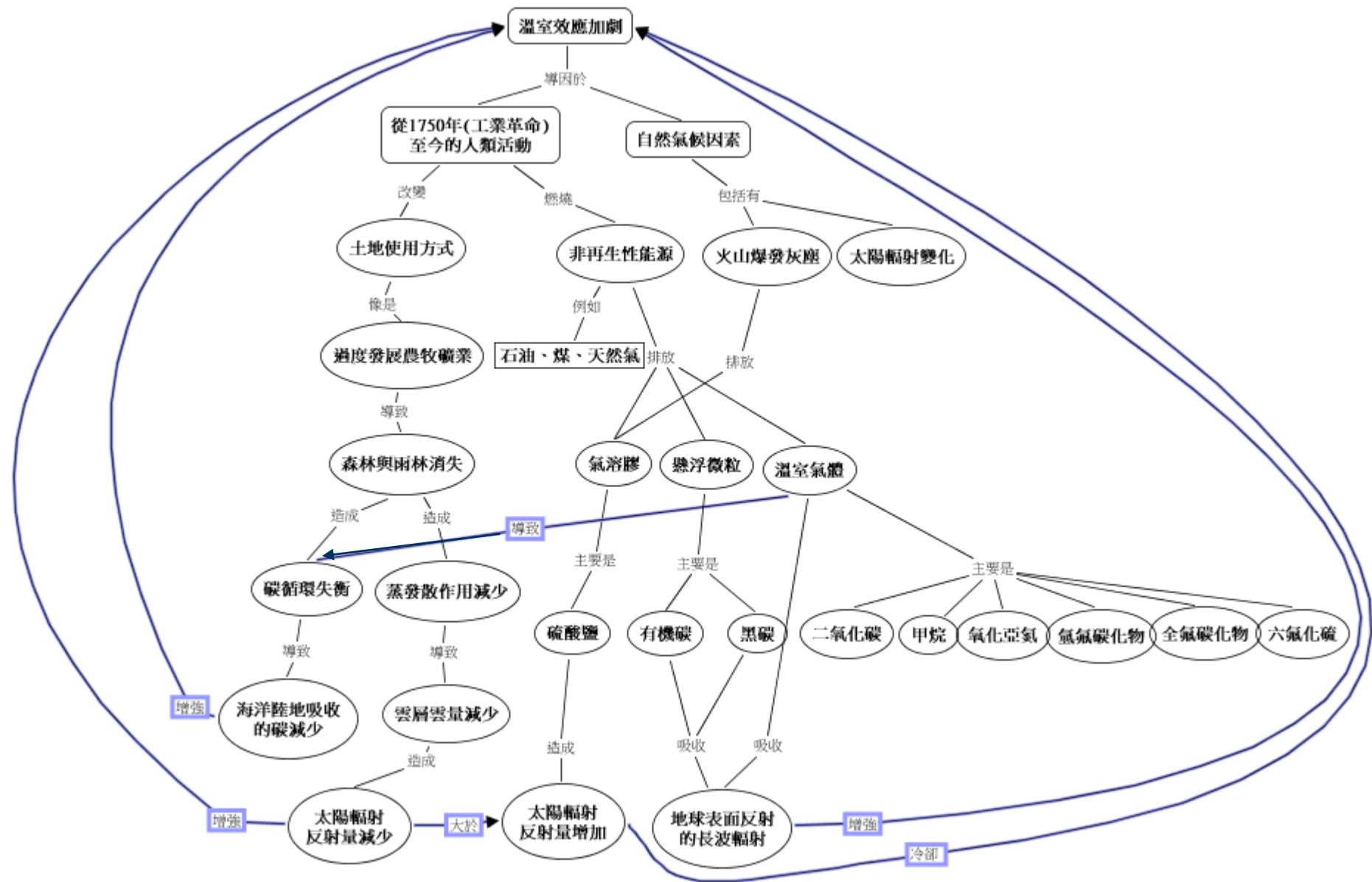

Ž

# **8.重新檢視您的頂層結構 與網路建造的連結方式是否理想**

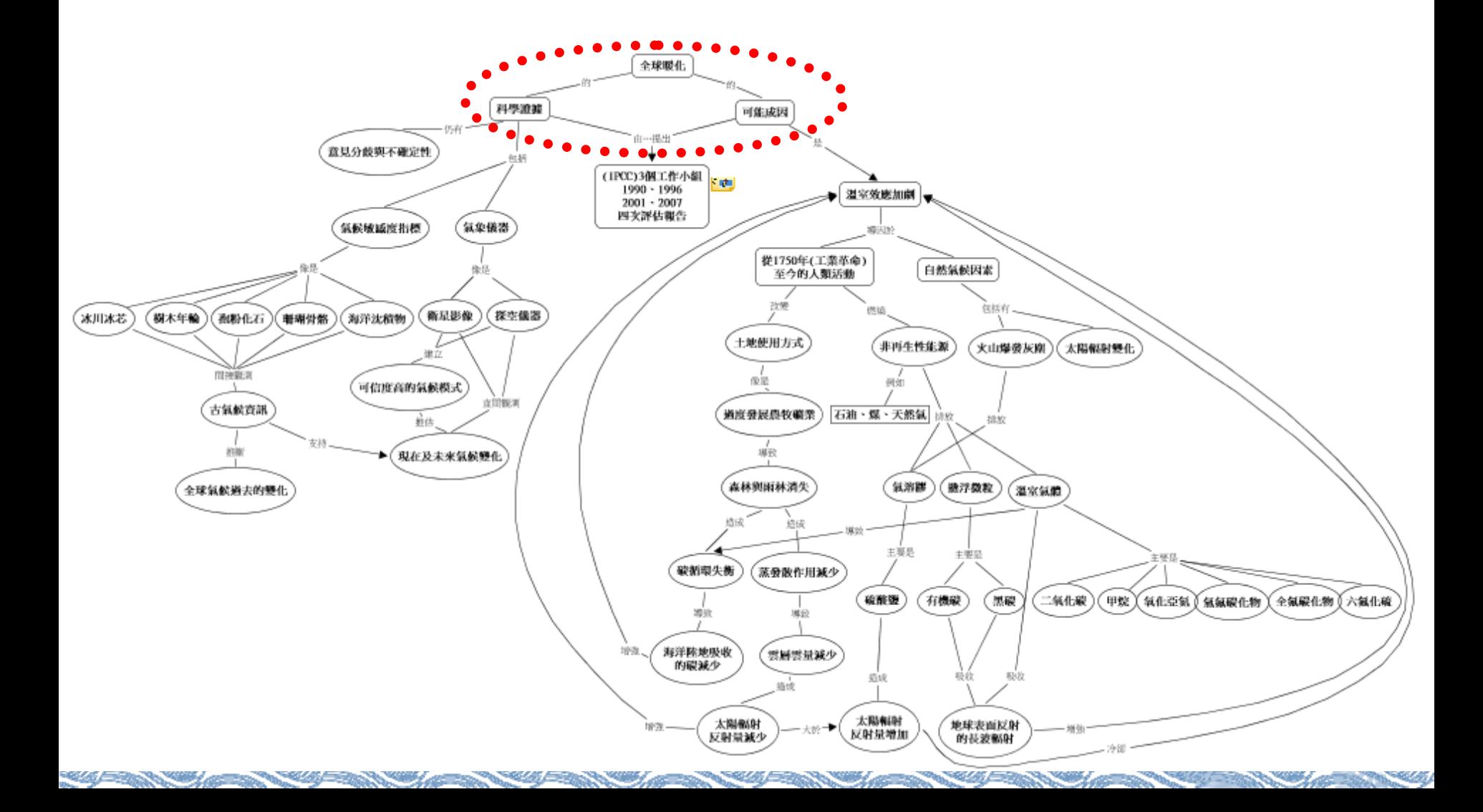

## **使用嵌入式節點**

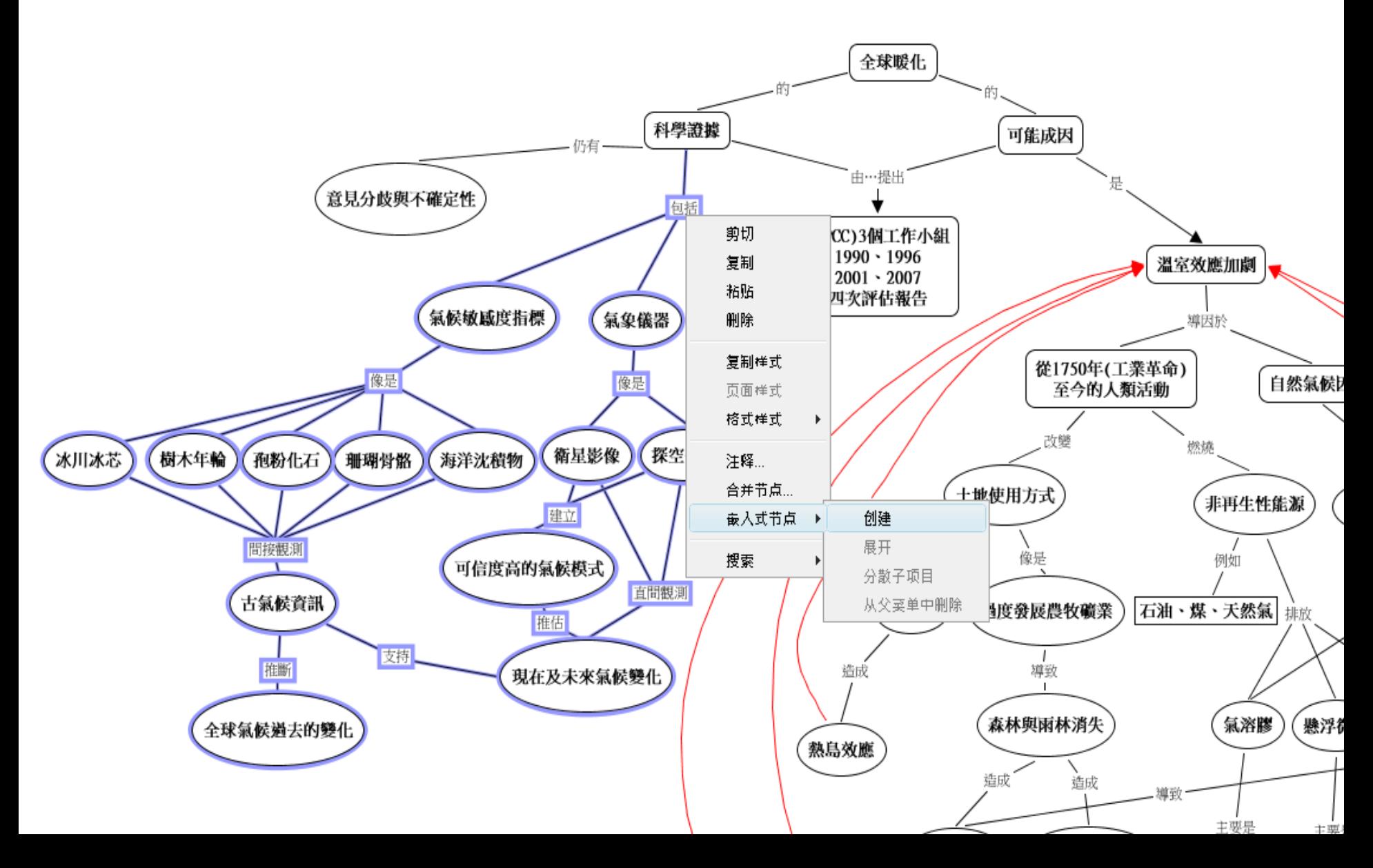

## **使用嵌入式節點**

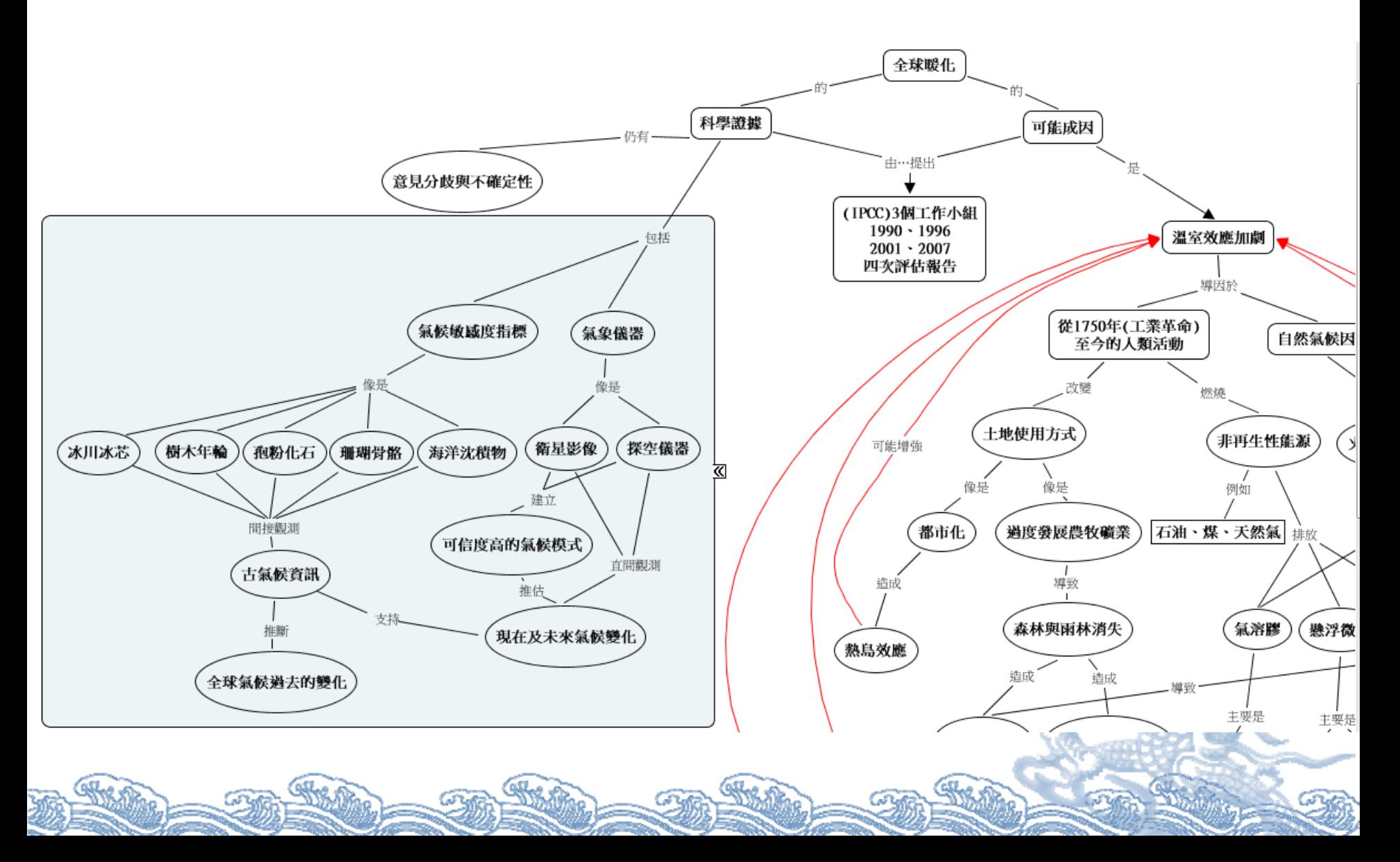

## **使用嵌入式節點**

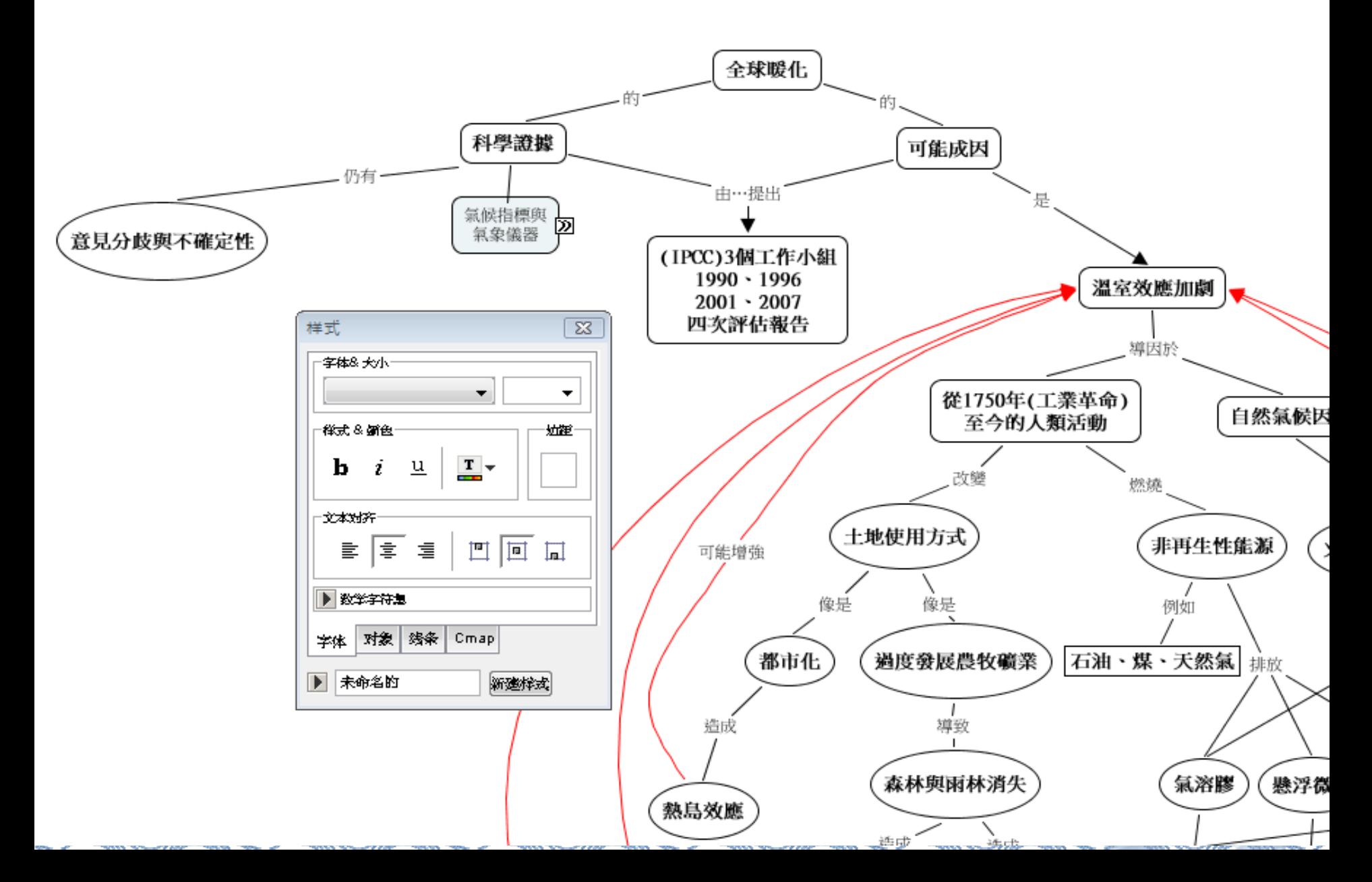

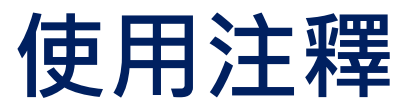

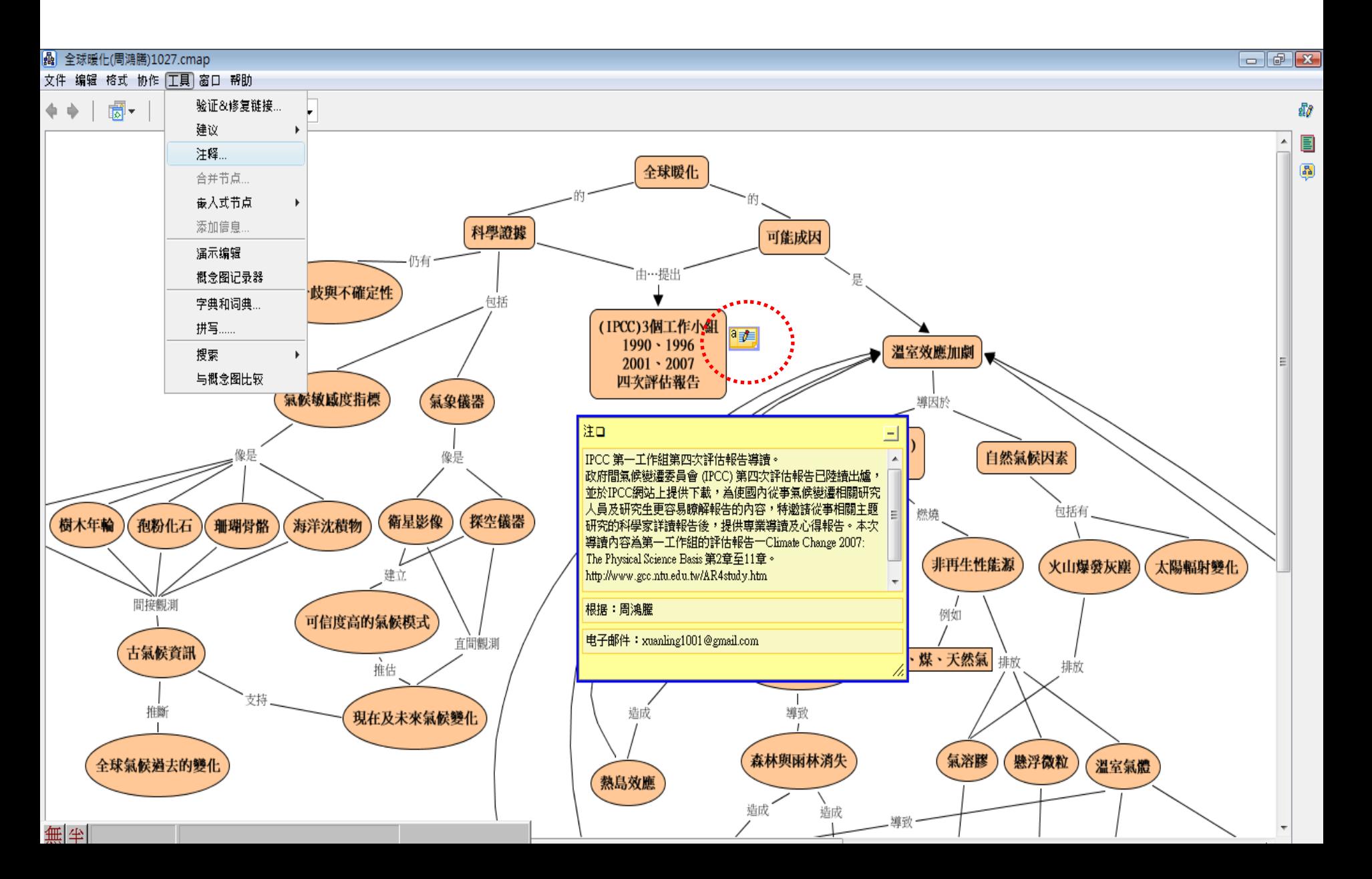

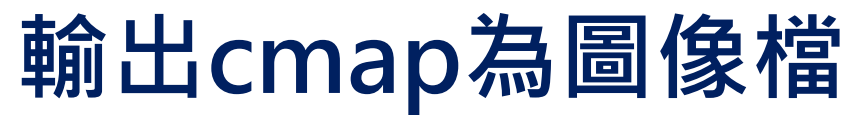

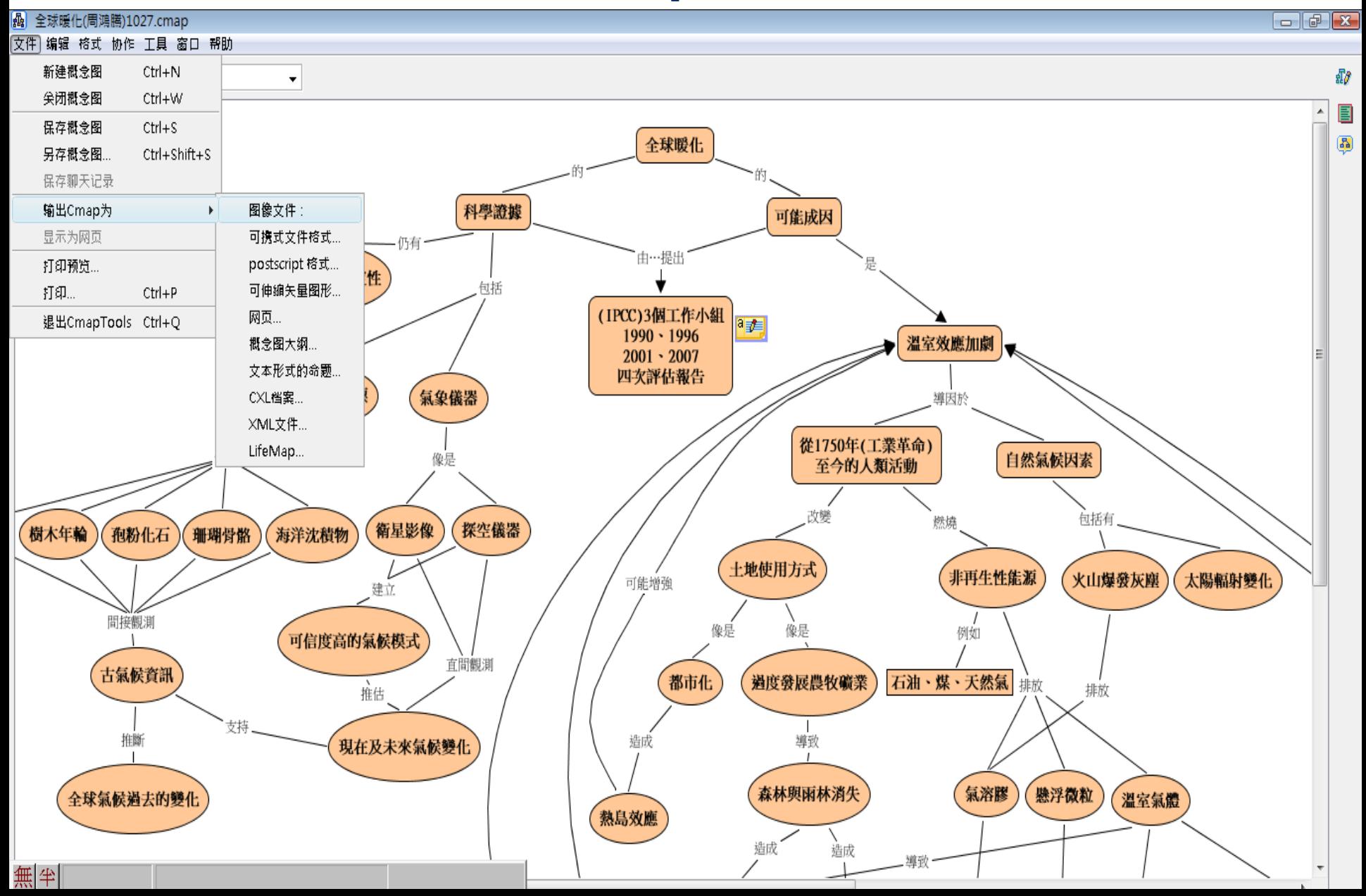

# **CMap的列印**

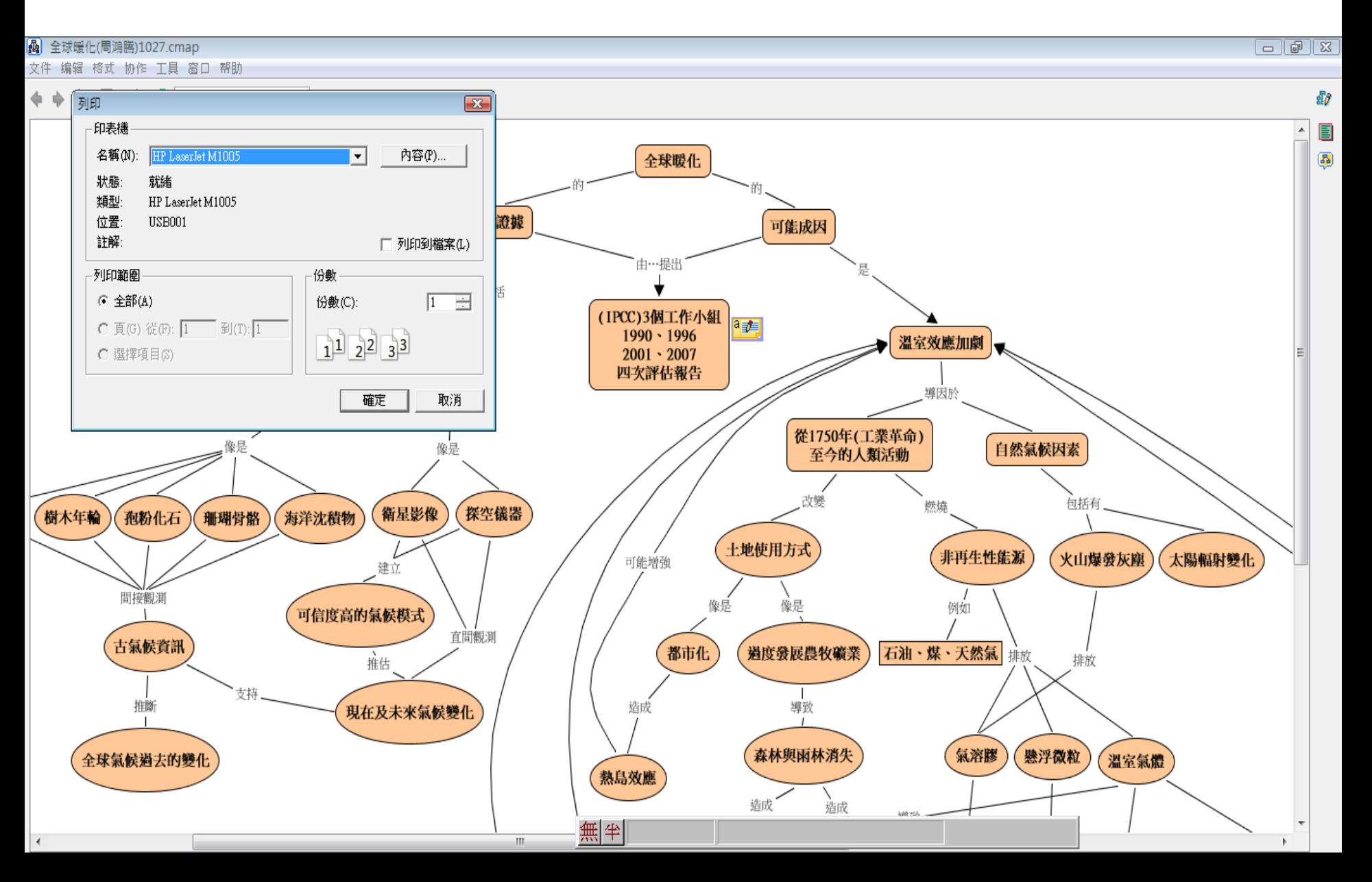

#### **概念圖記錄器的播放**

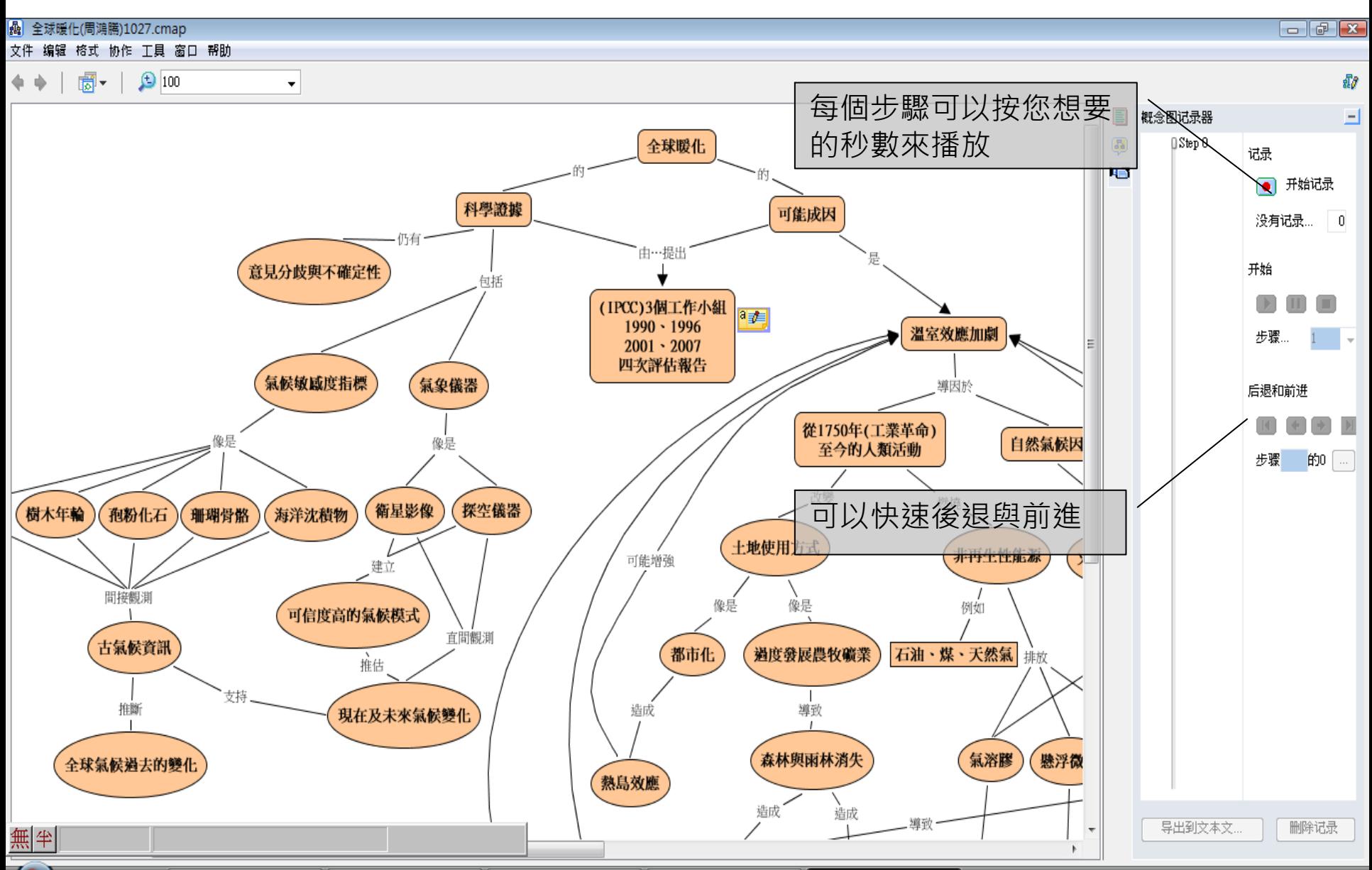